# Hobby-Eberly Telescope Site Status Report $^\ast$ McDonald Observatory, University of Texas at Austin

2024-04-29 12:00:07 to 2024-04-30 12:00:01 UTC

## Contents

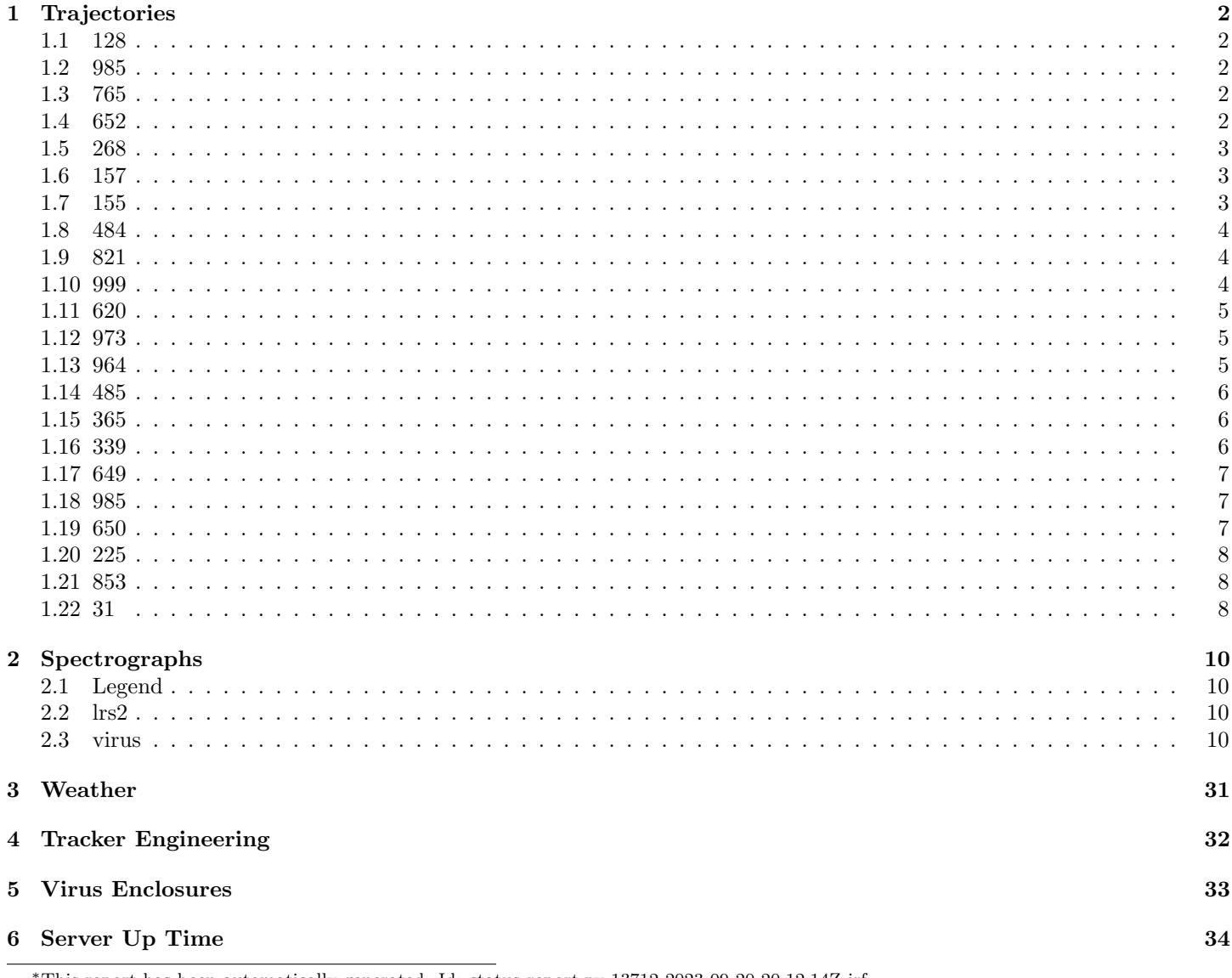

\*This report has been automatically generated. Id: status\_report.py 13712 2023-09-20 20:12:14Z jrf

## <span id="page-1-0"></span>1 Trajectories

The trajectory times and probe behaviour are shown. The probe plots show the various probe positions and currents during the trajectory. The Carriage is shown on the top plot while the Arm is shown on the botton plot. Encoder positions are shown in blue on the left hand vertical axis and the Current is shown in red on the right hand vertical axis. The green line indicates when a guider or wfs is actively guiding. Probe data are plotted from the gonext time to the cancel time or stop time of the trajectory.

## <span id="page-1-1"></span>1.1 128

Trajectory 128 for desired Azimuth 0 was loaded at 21:50:30.49. The go next command was sent at 21:52:52.506. But no ready time was found. The trajectory was cancelled at 21:55:44.40. The trajectory was stopped at 21:55:50.43 with the message "Reached end of track.".

#### <span id="page-1-2"></span>1.2 985

Trajectory 985 for desired Azimuth 0 was loaded at 21:55:53.15. The go next command was sent at 21:55:57.013 and took 98.938 seconds to complete. The setup took 38777.81 seconds at an actual azimuth of 249.741592 The trajectory was cancelled at 21:58:23.56. The trajectory was stopped at 21:58:29.44 with the message "Reached end of track.".

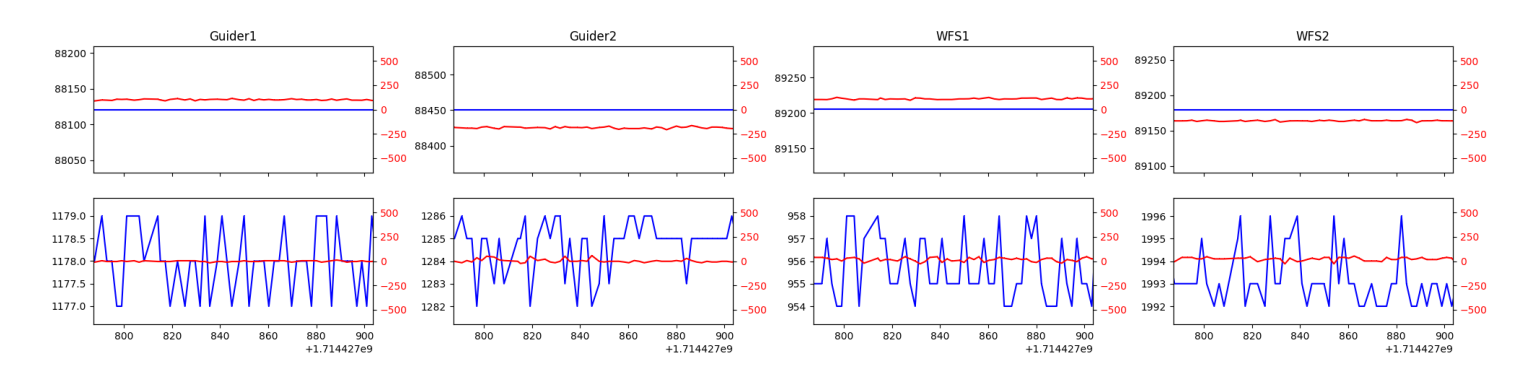

#### <span id="page-1-3"></span>1.3 765

Trajectory 765 for desired Azimuth 69.89097 was loaded at 02:34:58.66. The go next command was sent at 02:35:03.997 and took 80.521 seconds to complete. The setup took 171.63 seconds at an actual azimuth of 69.899318 The trajectory was cancelled at 02:42:54.76. The trajectory was stopped at 02:43:00.54 with the message "Reached end of track.".

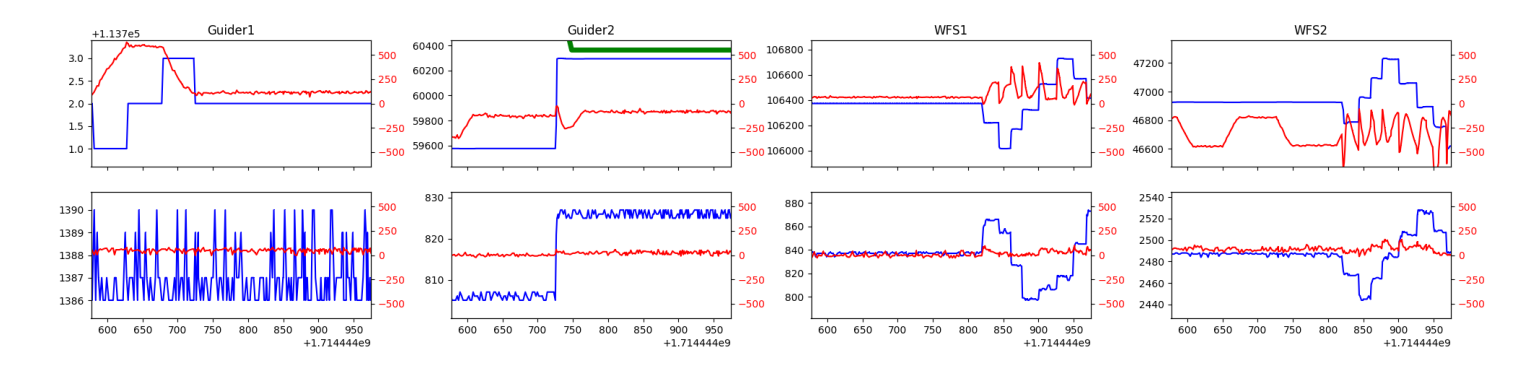

#### <span id="page-1-4"></span>1.4 652

Trajectory 652 for desired Azimuth 69.842494 was loaded at 02:43:02.01. The go next command was sent at 02:43:07.353 and took 66.739 seconds to complete. The setup took 71.55 seconds at an actual azimuth of 69.840459 The trajectory was cancelled at 02:48:24.81. The trajectory was stopped at 02:48:30.25 with the message "Reached end of track.".

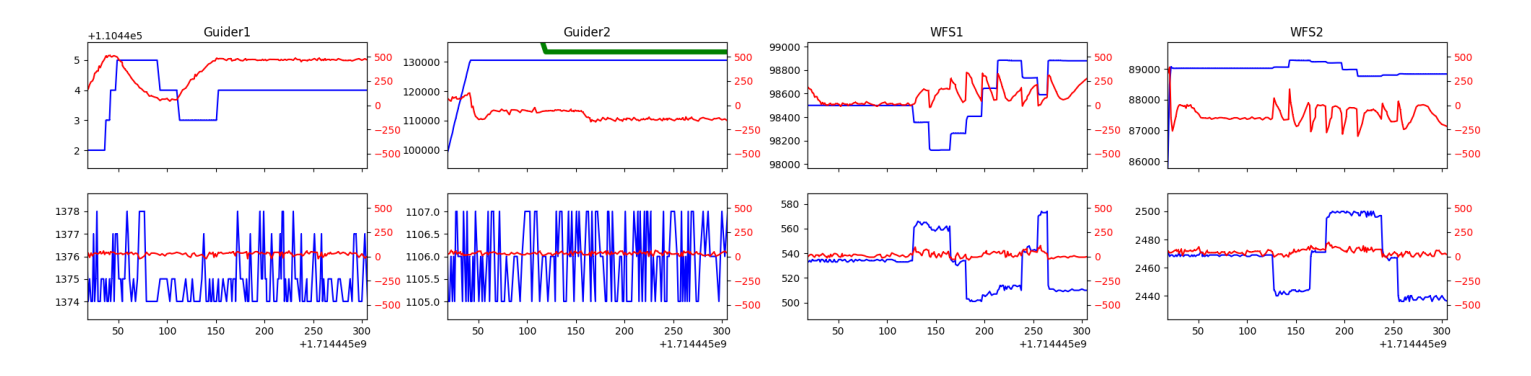

## <span id="page-2-0"></span>1.5 268

Trajectory 268 for desired Azimuth 95.295004 was loaded at 02:48:31.65. The go next command was sent at 02:48:36.992 and took 80.777 seconds to complete. The setup took 138.59 seconds at an actual azimuth of 95.296073 The trajectory was cancelled at 03:00:59.81. The trajectory was stopped at 03:01:05.72 with the message "Reached end of track.".

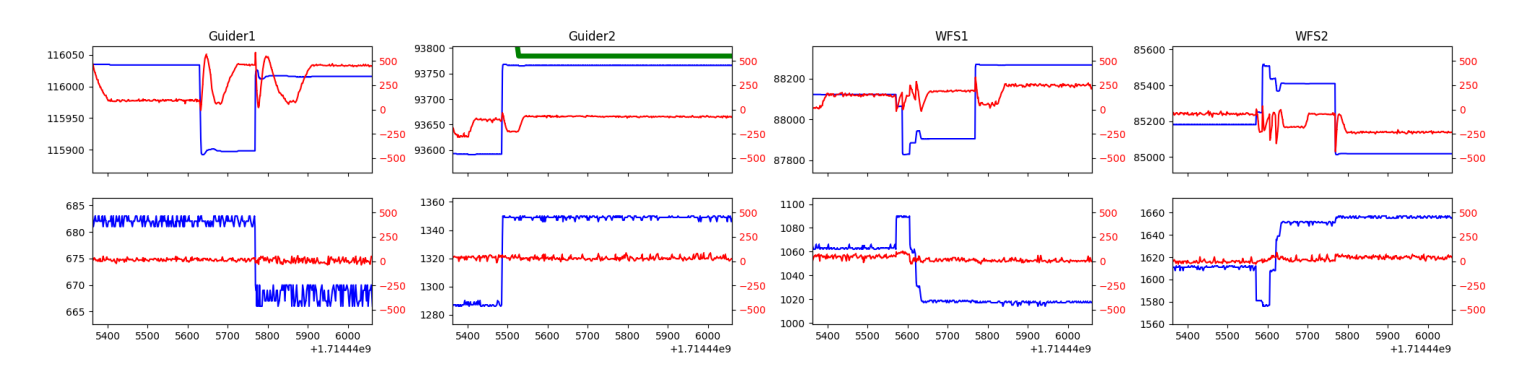

## <span id="page-2-1"></span>1.6 157

Trajectory 157 for desired Azimuth 46.5033 was loaded at 03:01:06.24. The go next command was sent at 03:01:07.262 and took 90.095 seconds to complete. The setup took 82.42 seconds at an actual azimuth of 46.505236 The trajectory was cancelled at 03:28:05.70. The trajectory was stopped at 03:28:11.27 with the message "Reached end of track.".

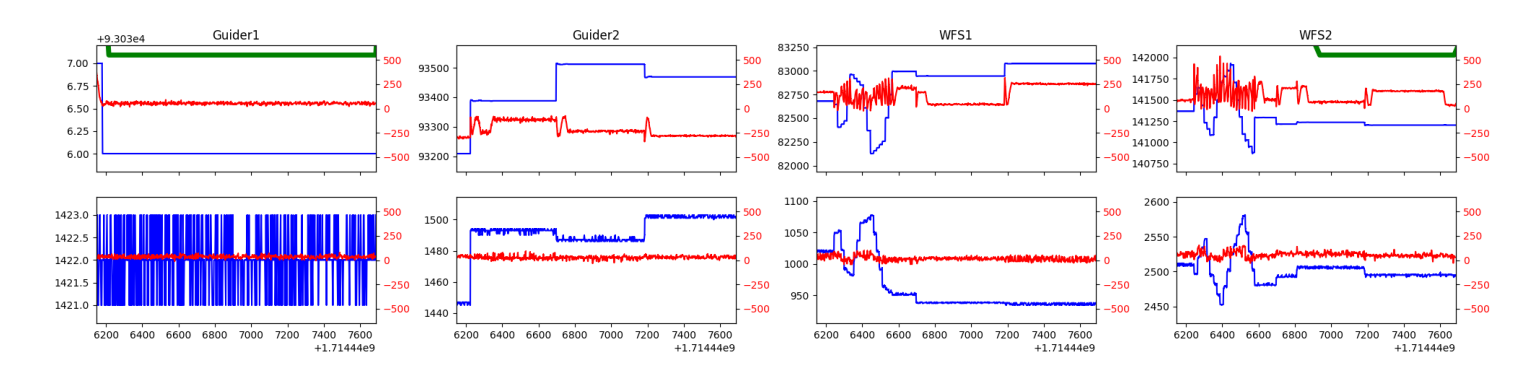

#### <span id="page-2-2"></span>1.7 155

Trajectory 155 for desired Azimuth 39.903851 was loaded at 03:28:12.86. The go next command was sent at 03:28:18.200 and took 80.550 seconds to complete. The setup took 155.93 seconds at an actual azimuth of 39.906989 The trajectory was cancelled at 04:25:59.43. The trajectory was stopped at 04:26:05.67 with the message "Reached end of track.".

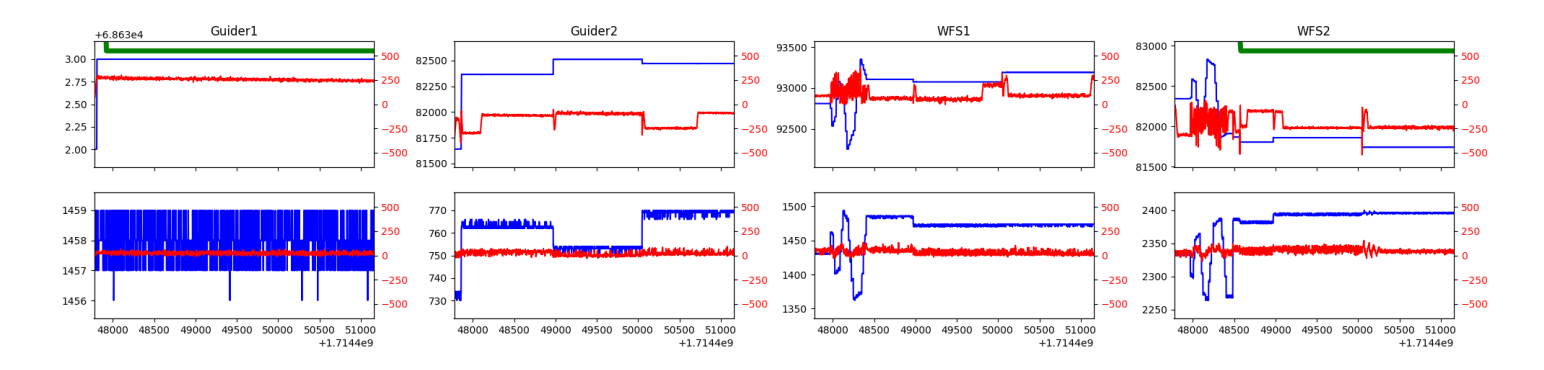

#### <span id="page-3-0"></span>1.8 484

Trajectory 484 for desired Azimuth 45.741 was loaded at 04:26:06.16. The go next command was sent at 04:26:08.448 and took 76.295 seconds to complete. The setup took 62.94 seconds at an actual azimuth of 45.743377 The trajectory was cancelled at 04:49:45.41. The trajectory was stopped at 04:49:51.56 with the message "Reached end of track.".

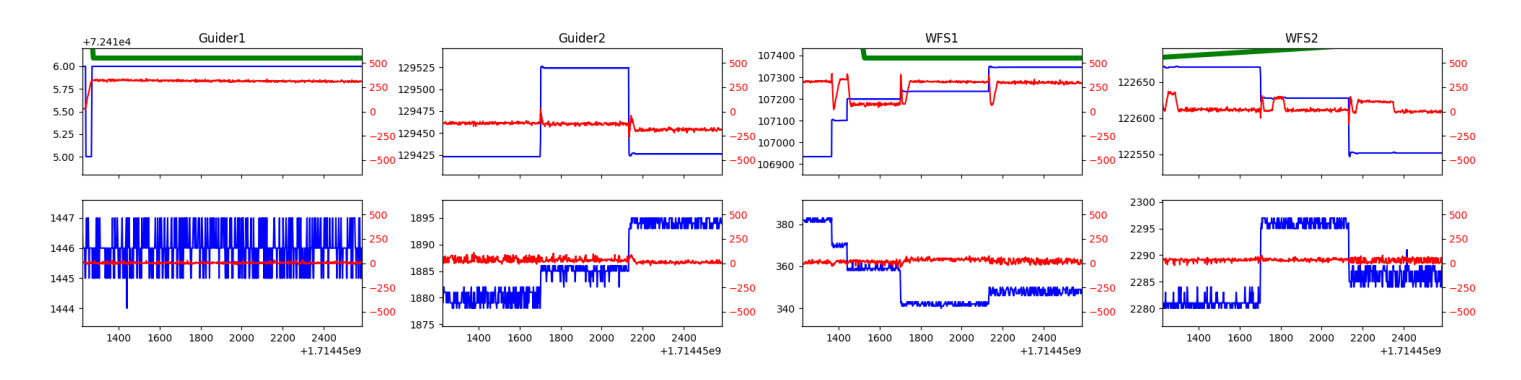

## <span id="page-3-1"></span>1.9 821

Trajectory 821 for desired Azimuth 45.743 was loaded at 04:49:52.04. The go next command was sent at 04:49:54.189 and took 49.966 seconds to complete. The setup took 101.16 seconds at an actual azimuth of 45.742977 The trajectory was cancelled at 05:16:38.03. The trajectory was stopped at 05:16:43.32 with the message "Reached end of track.".

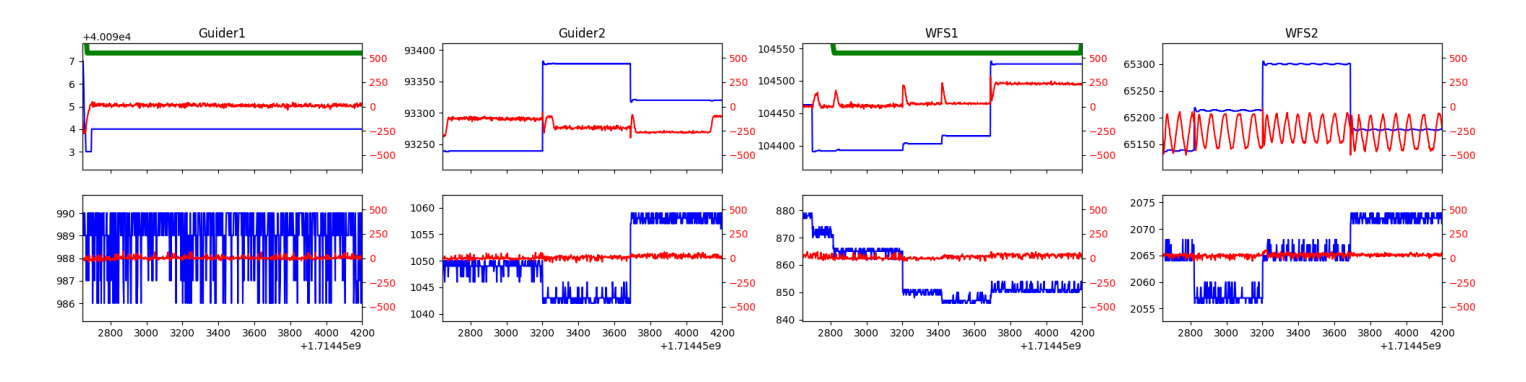

#### <span id="page-3-2"></span>1.10 999

Trajectory 999 for desired Azimuth 45.743 was loaded at 05:16:43.80. The go next command was sent at 05:16:44.479 and took 50.761 seconds to complete. The setup took 73.98 seconds at an actual azimuth of 45.742977 The trajectory was cancelled at 05:43:03.98. The trajectory was stopped at 05:43:10.12 with the message "Reached end of track.".

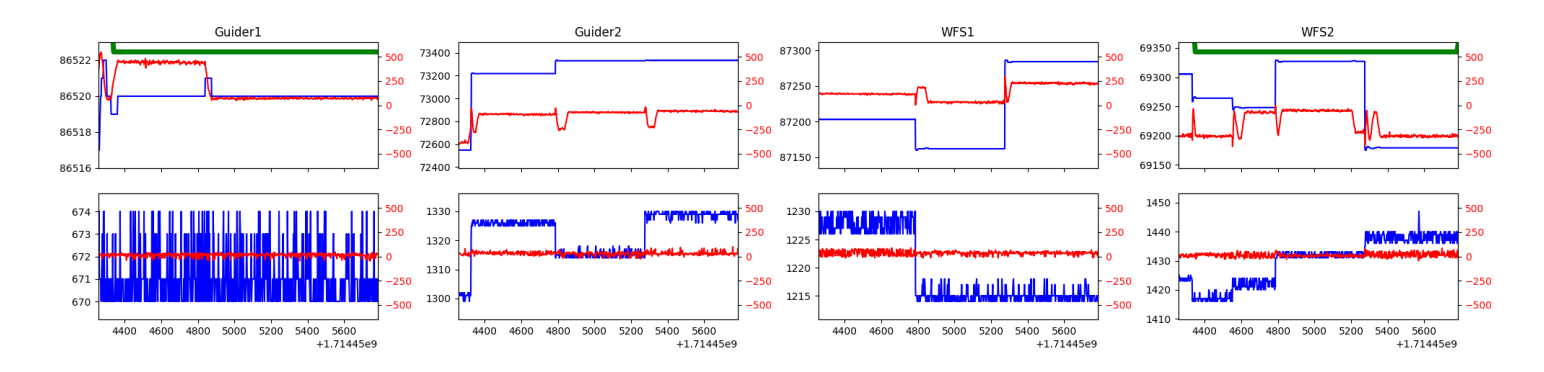

## <span id="page-4-0"></span>1.11 620

Trajectory 620 for desired Azimuth 45.743 was loaded at 05:43:10.60. The go next command was sent at 05:43:11.290 and took 59.754 seconds to complete. The setup took 66.83 seconds at an actual azimuth of 45.742977 The trajectory was cancelled at 06:06:31.32. The trajectory was stopped at 06:06:37.11 with the message "Reached end of track.".

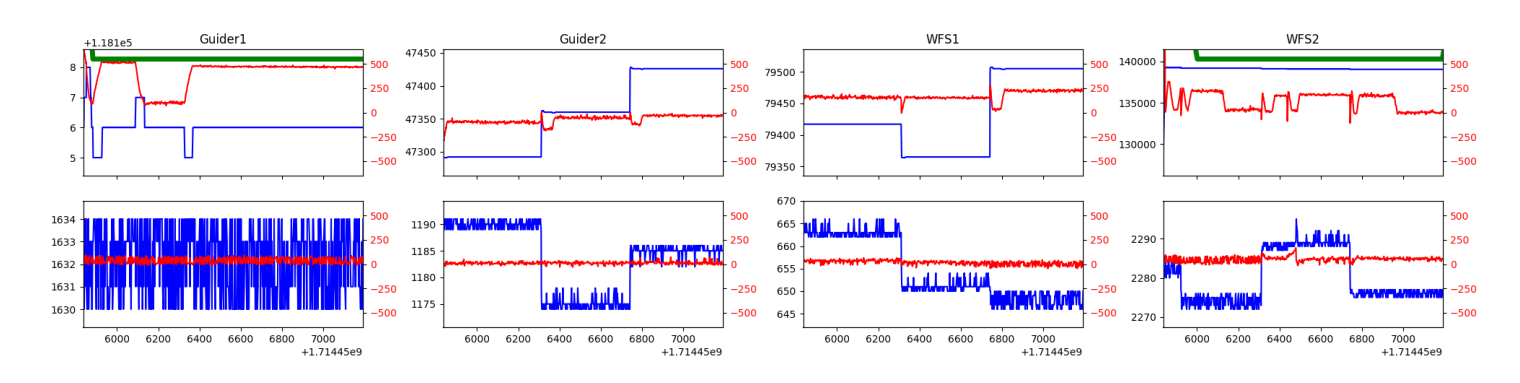

## <span id="page-4-1"></span>1.12 973

Trajectory 973 for desired Azimuth 314.9777 was loaded at 06:06:37.59. The go next command was sent at 06:06:38.264 and took 116.734 seconds to complete. The setup took 84.03 seconds at an actual azimuth of 314.979431 The trajectory was cancelled at 06:31:08.41. The trajectory was stopped at 06:31:14.14 with the message "Reached end of track.".

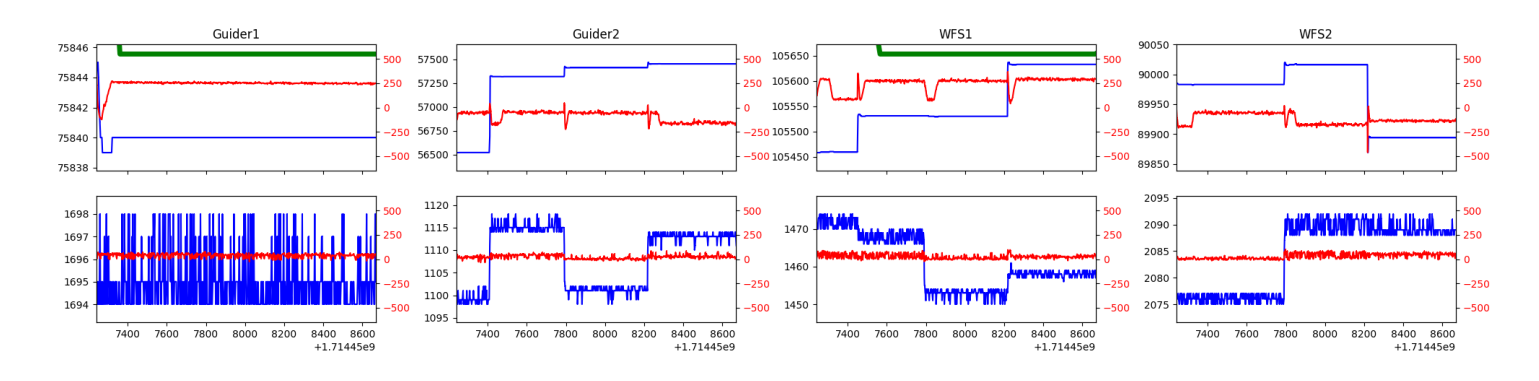

#### <span id="page-4-2"></span>1.13 964

Trajectory 964 for desired Azimuth 314.9796 was loaded at 06:31:14.63. The go next command was sent at 06:31:15.325 and took 46.724 seconds to complete. The setup took 98.83 seconds at an actual azimuth of 314.979631 The trajectory was cancelled at 06:57:51.23. The trajectory was stopped at 06:57:56.58 with the message "Reached end of track.".

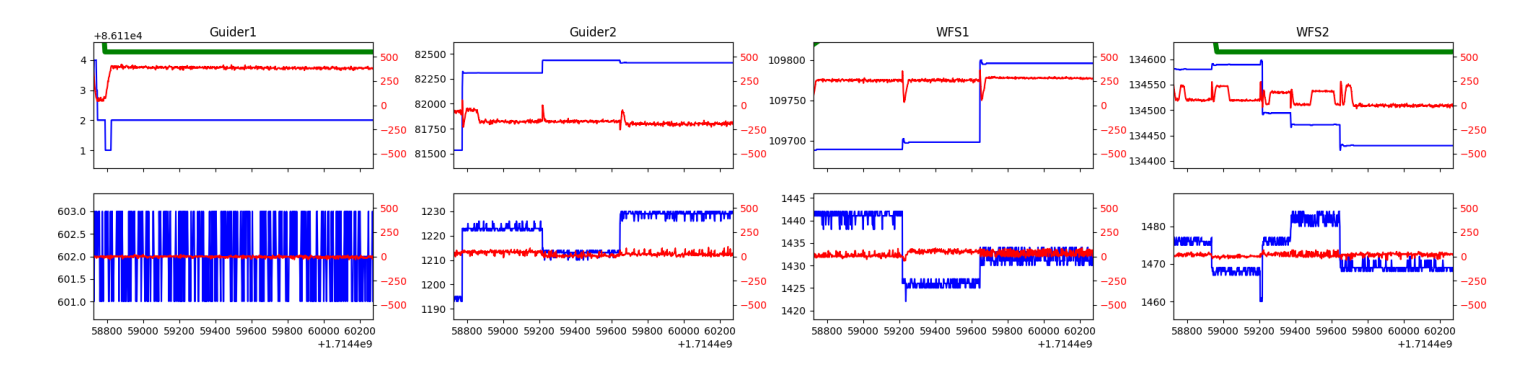

#### <span id="page-5-0"></span>1.14 485

Trajectory 485 for desired Azimuth 288.642456 was loaded at 06:57:58.04. The go next command was sent at 06:58:03.373 and took 80.404 seconds to complete. The trajectory was cancelled at 06:59:25.30. The trajectory was stopped at 06:59:31.03 with the message "Reached end of track.".

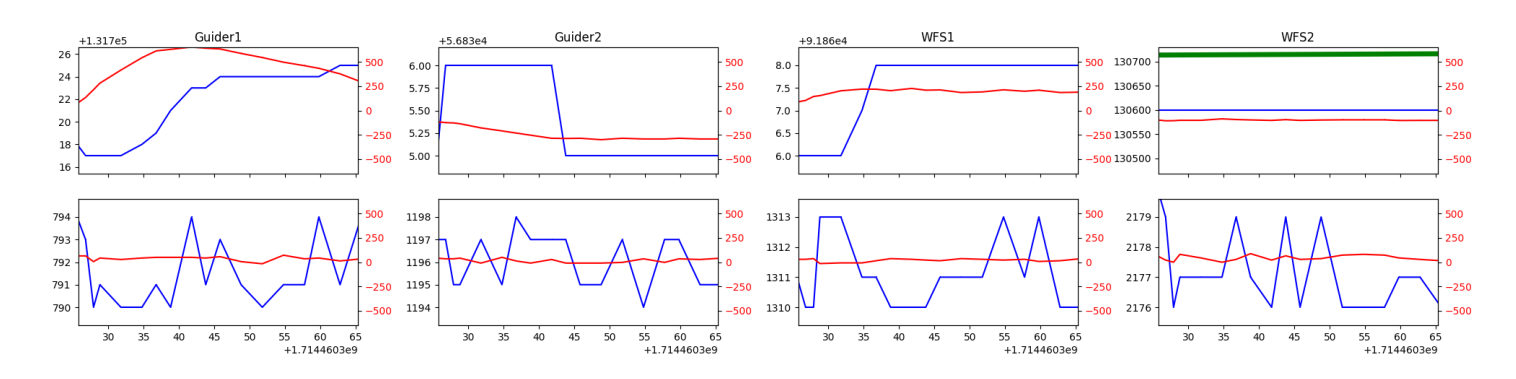

## <span id="page-5-1"></span>1.15 365

Trajectory 365 for desired Azimuth 299.91941 was loaded at 06:59:40.70. The go next command was sent at 06:59:46.030 and took 83.012 seconds to complete. The setup took 298.38 seconds at an actual azimuth of 299.920532 The trajectory was cancelled at 07:41:24.90. The trajectory was stopped at 07:41:30.87 with the message "Reached end of track.".

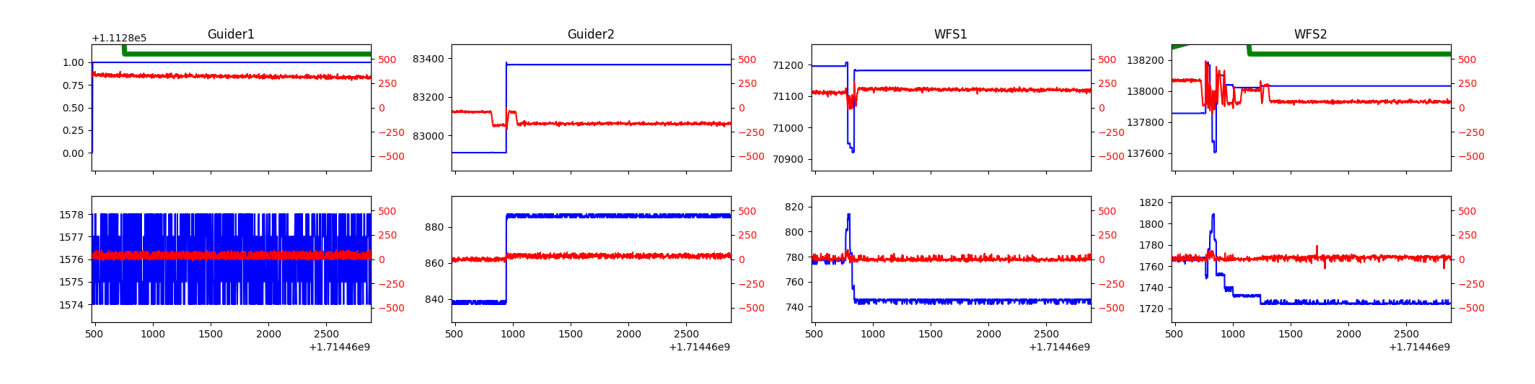

#### <span id="page-5-2"></span>1.16 339

Trajectory 339 for desired Azimuth 254.986575 was loaded at 07:41:32.41. The go next command was sent at 07:41:37.742 and took 85.672 seconds to complete. The setup took 263.54 seconds at an actual azimuth of 254.985948 The trajectory was cancelled at 07:56:47.97. The trajectory was stopped at 07:56:54.01 with the message "Reached end of track.".

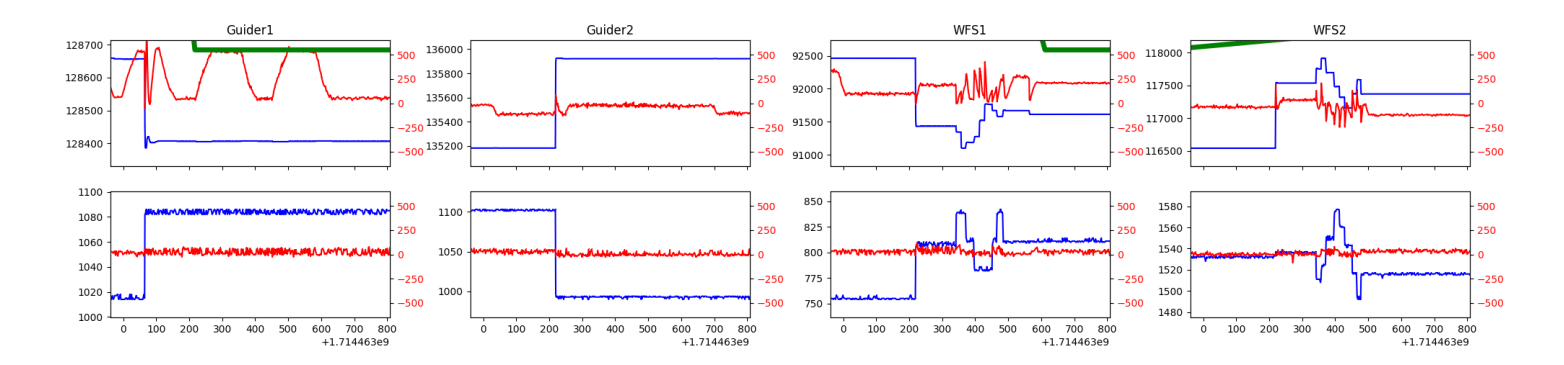

#### <span id="page-6-0"></span>1.17 649

Trajectory 649 for desired Azimuth 261.247874 was loaded at 07:56:55.56. The go next command was sent at 07:57:00.896 and took 80.451 seconds to complete. The setup took 179.89 seconds at an actual azimuth of 261.24841 The trajectory was cancelled at 08:38:36.92. The trajectory was stopped at 08:38:42.97 with the message "Reached end of track.".

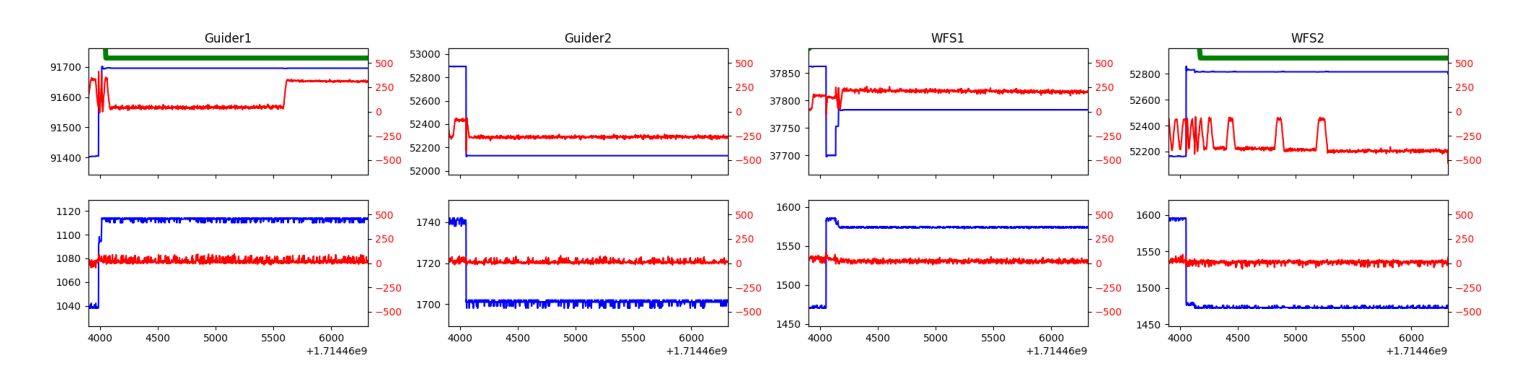

#### <span id="page-6-1"></span>1.18 985

Trajectory 985 for desired Azimuth 249.741243 was loaded at 08:38:44.38. The go next command was sent at 21:55:57.013 and took 98.938 seconds to complete. The setup took 38777.81 seconds at an actual azimuth of 249.741592 The trajectory was cancelled at 21:58:23.56. The trajectory was stopped at  $21:58:29.44$  with the message "Reached end of track.".

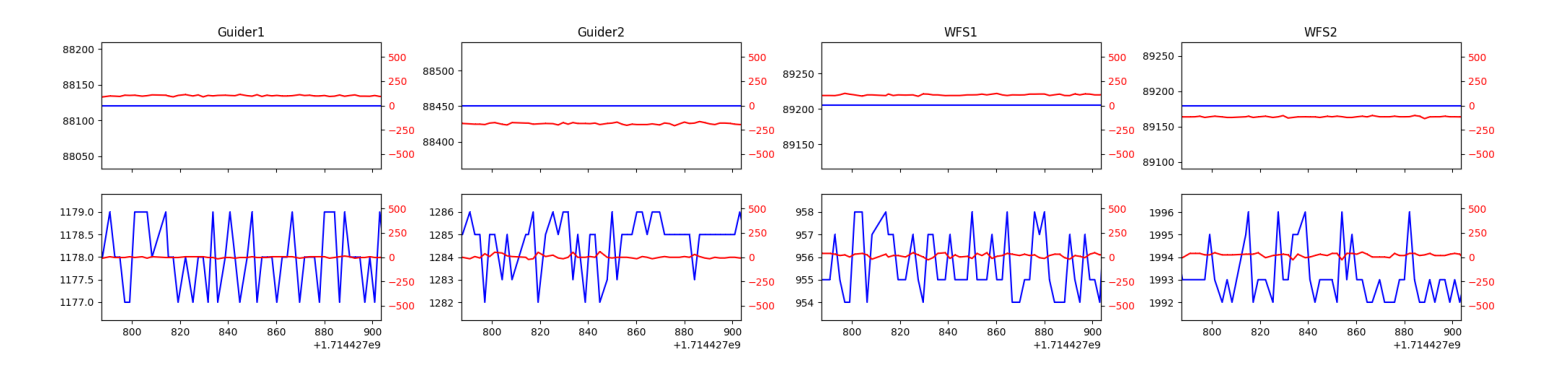

#### <span id="page-6-2"></span>1.19 650

Trajectory 650 for desired Azimuth 78.631957 was loaded at 09:19:14.93. The go next command was sent at 09:19:20.271 and took 183.065 seconds to complete. The setup took 203.06 seconds at an actual azimuth of 78.64547 The trajectory was cancelled at 10:06:18.57. The trajectory was stopped at 10:06:24.41 with the message "Reached end of track.".

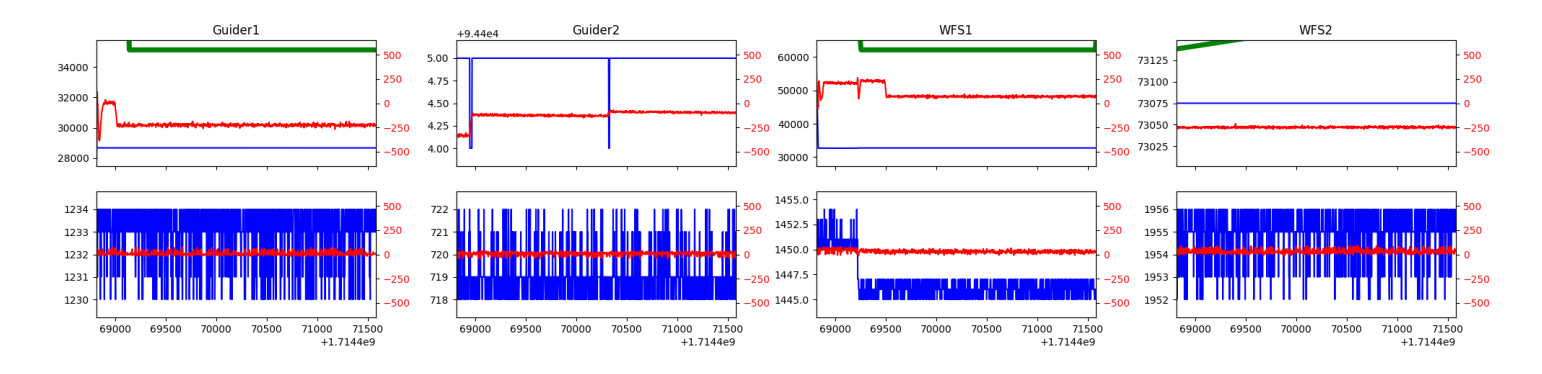

#### <span id="page-7-0"></span>1.20 225

Trajectory 225 for desired Azimuth 11.031311 was loaded at 10:06:26.20. The go next command was sent at 10:06:31.543 and took 104.968 seconds to complete. The setup took 200.64 seconds at an actual azimuth of 11.032668 The trajectory was cancelled at 10:17:49.86. The trajectory was stopped at 10:17:55.56 with the message "Reached end of track.".

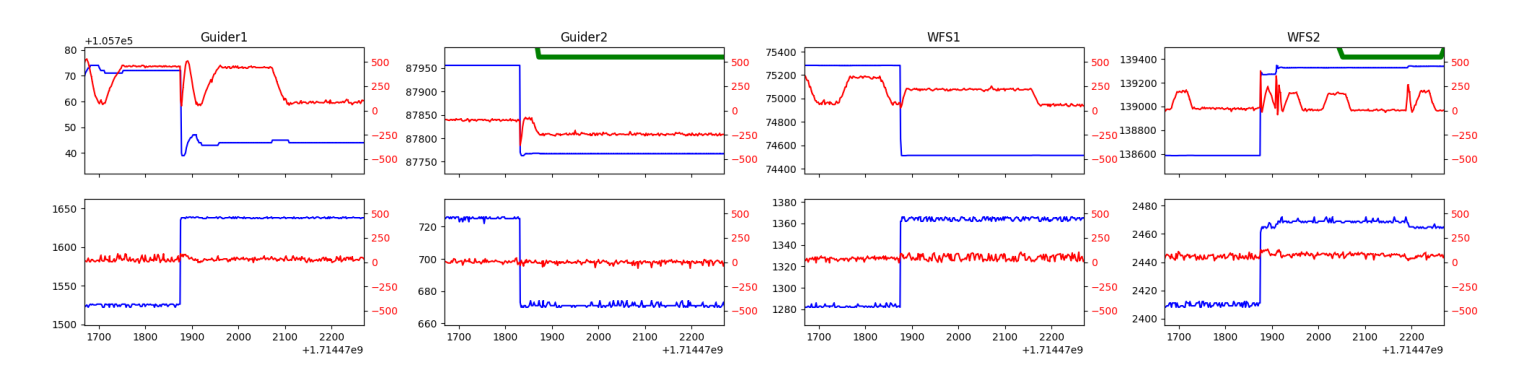

## <span id="page-7-1"></span>1.21 853

Trajectory 853 for desired Azimuth 319.095169 was loaded at 10:17:57.16. The go next command was sent at 10:18:02.503 and took 92.699 seconds to complete. The setup took 159.87 seconds at an actual azimuth of 319.096217 The trajectory was cancelled at 10:40:24.65. The trajectory was stopped at 10:40:30.25 with the message "Reached end of track.".

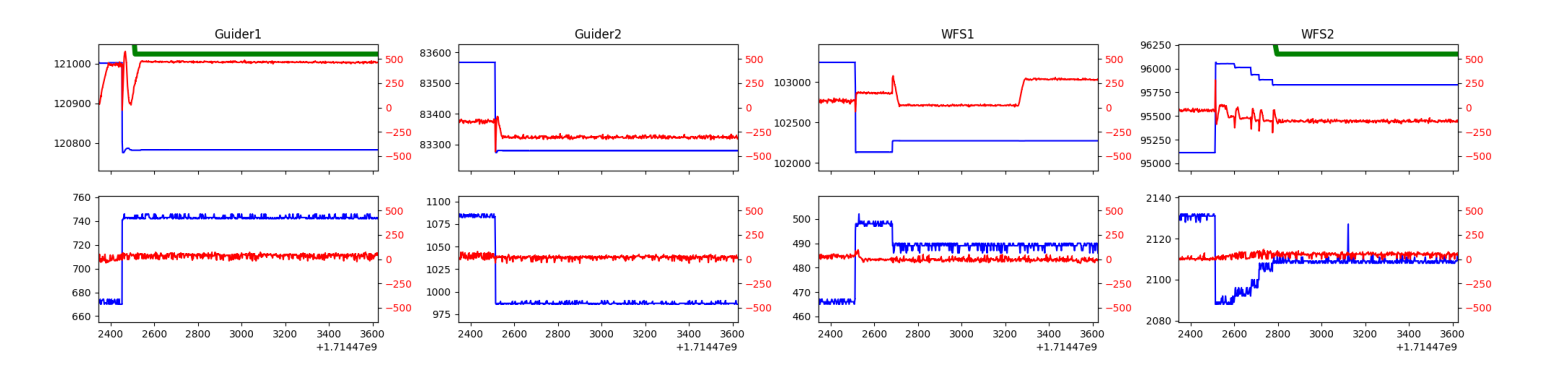

#### <span id="page-7-2"></span>1.22 31

Trajectory 31 for desired Azimuth 108.118023 was loaded at 10:40:31.78. The go next command was sent at 10:40:37.130 and took 164.862 seconds to complete. The setup took 95.94 seconds at an actual azimuth of 108.130429 The trajectory was cancelled at 11:20:16.93. The trajectory was stopped at 11:20:23.10 with the message "Reached end of track.".

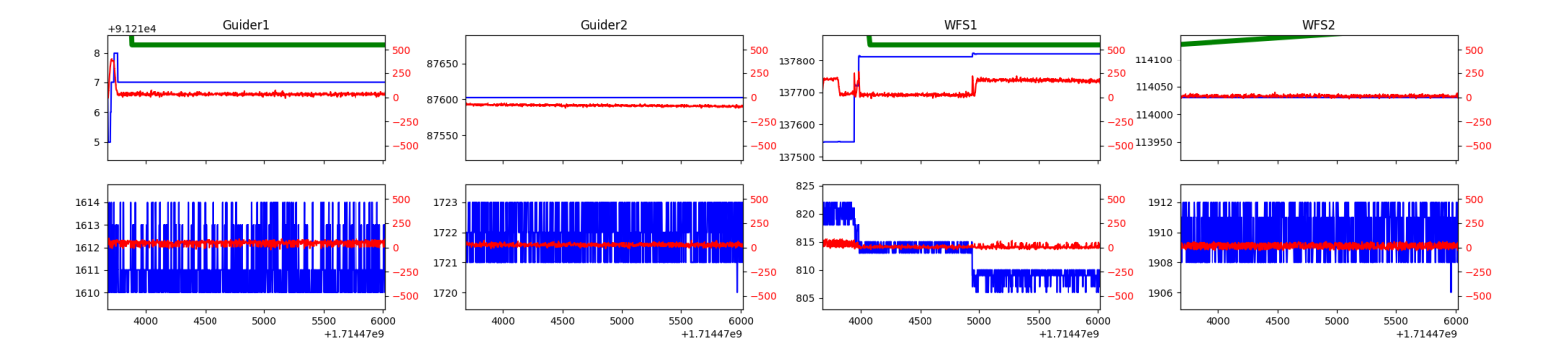

# <span id="page-9-0"></span>2 Spectrographs

## <span id="page-9-1"></span>2.1 Legend

For the Spectrograph Cryo plots the Black point are the cryo temperature reading and the Red points are the cryo pressure in Torr on a log scale with the scale on the right hand vertical axis.

For all Spectrograph Temperature plots, the Black points are the ccd temperature reading, the Green points are the ccd set point, and the Red points are the percentage heater power with the scale on the right hand vertical axis. The two straight Red lines are the 5% and 95% power levels for the heater.

## <span id="page-9-2"></span>2.2 lrs2

lrs2 uptime: 810:46:43 (hh:mm:ss)

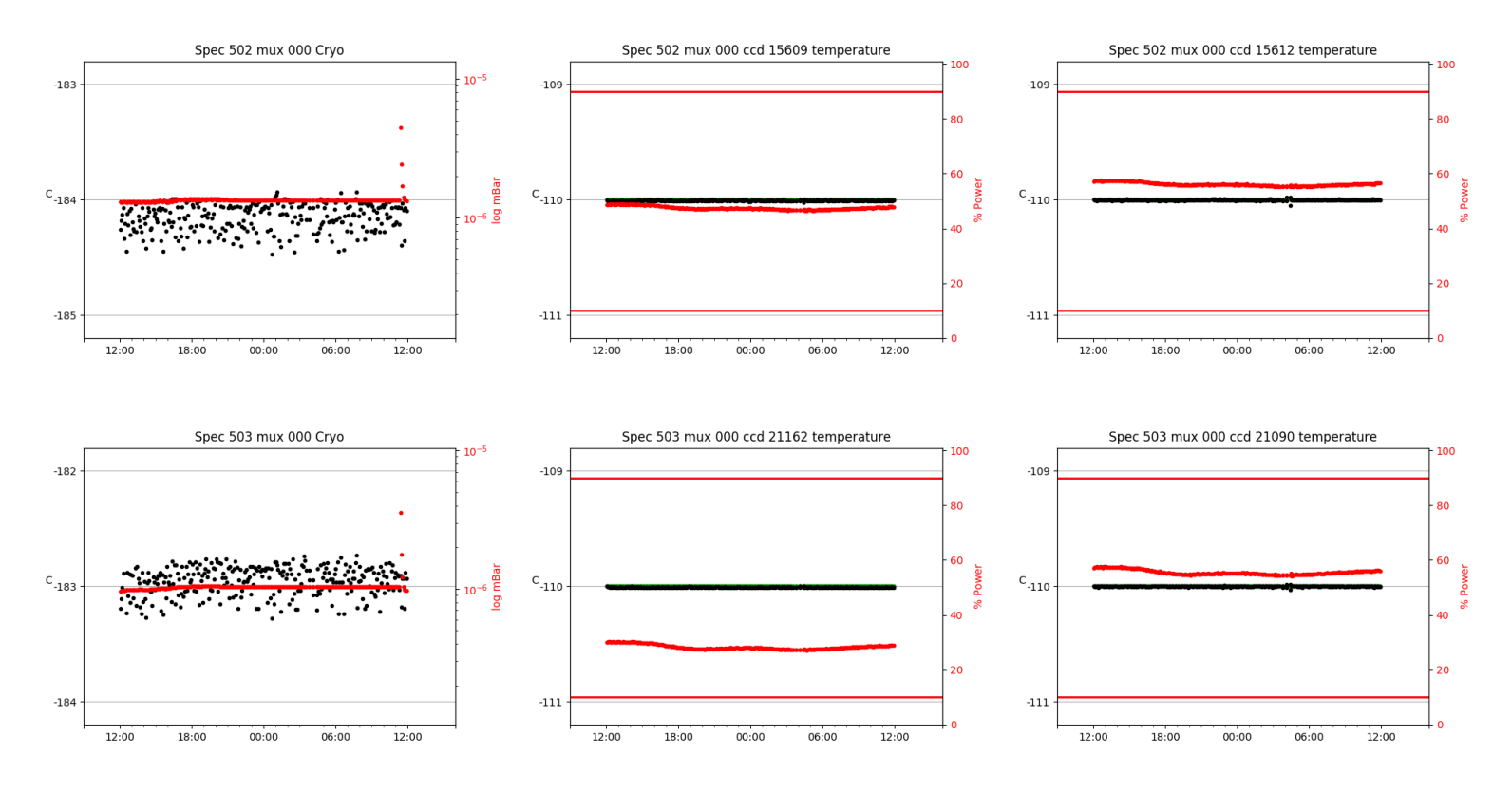

## <span id="page-9-3"></span>2.3 virus

virus uptime: 67:29:58 (hh:mm:ss)

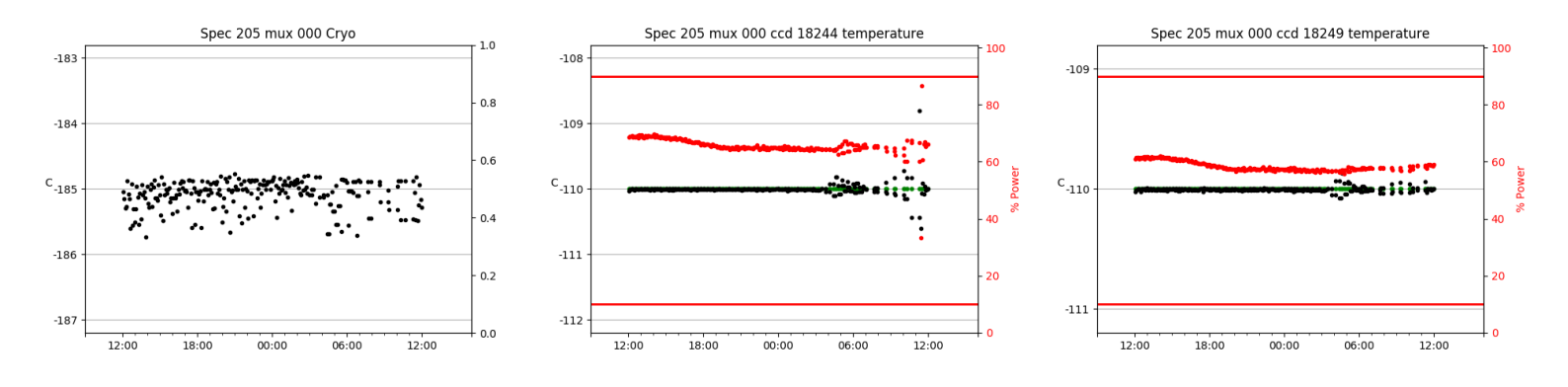

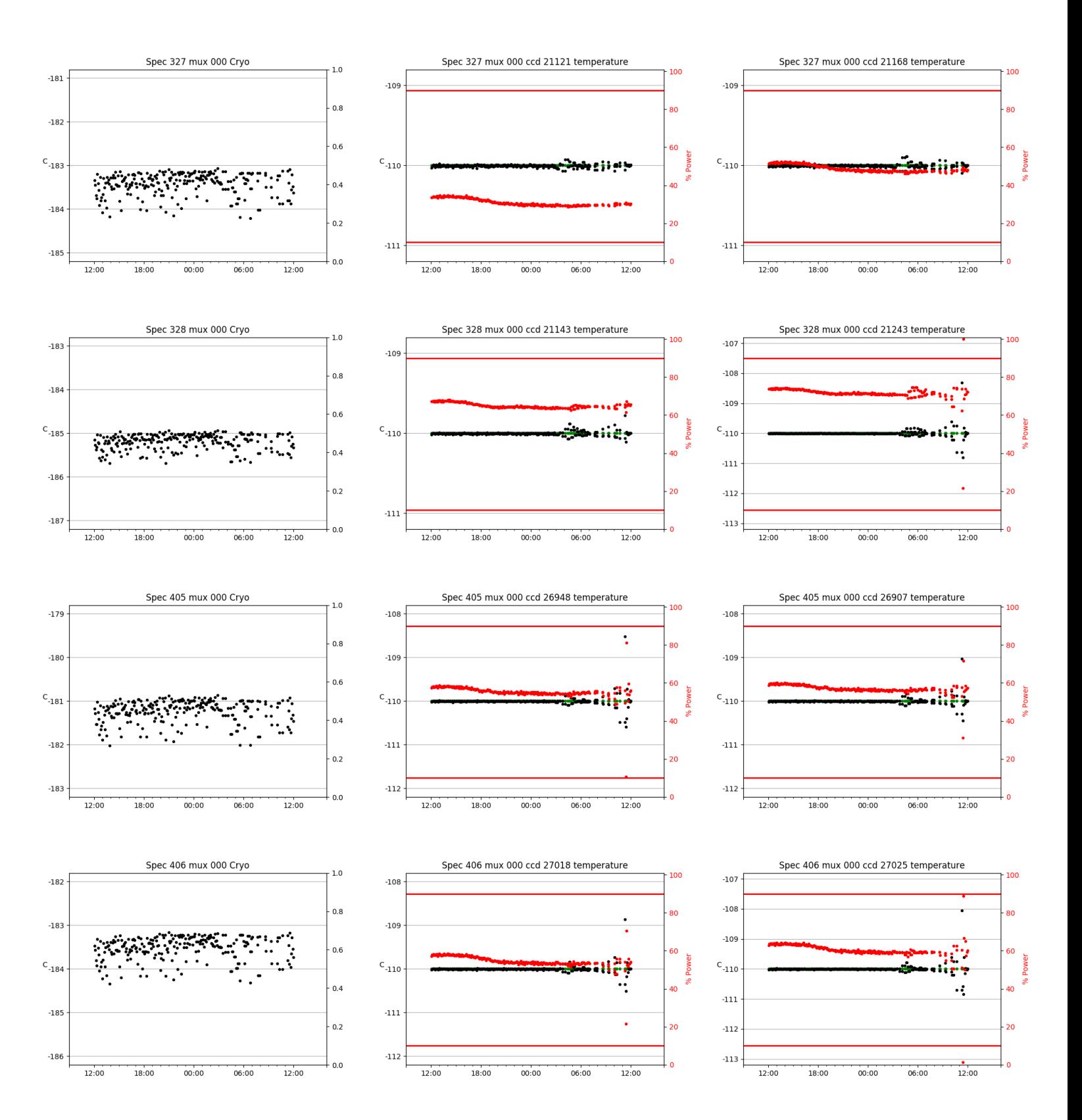

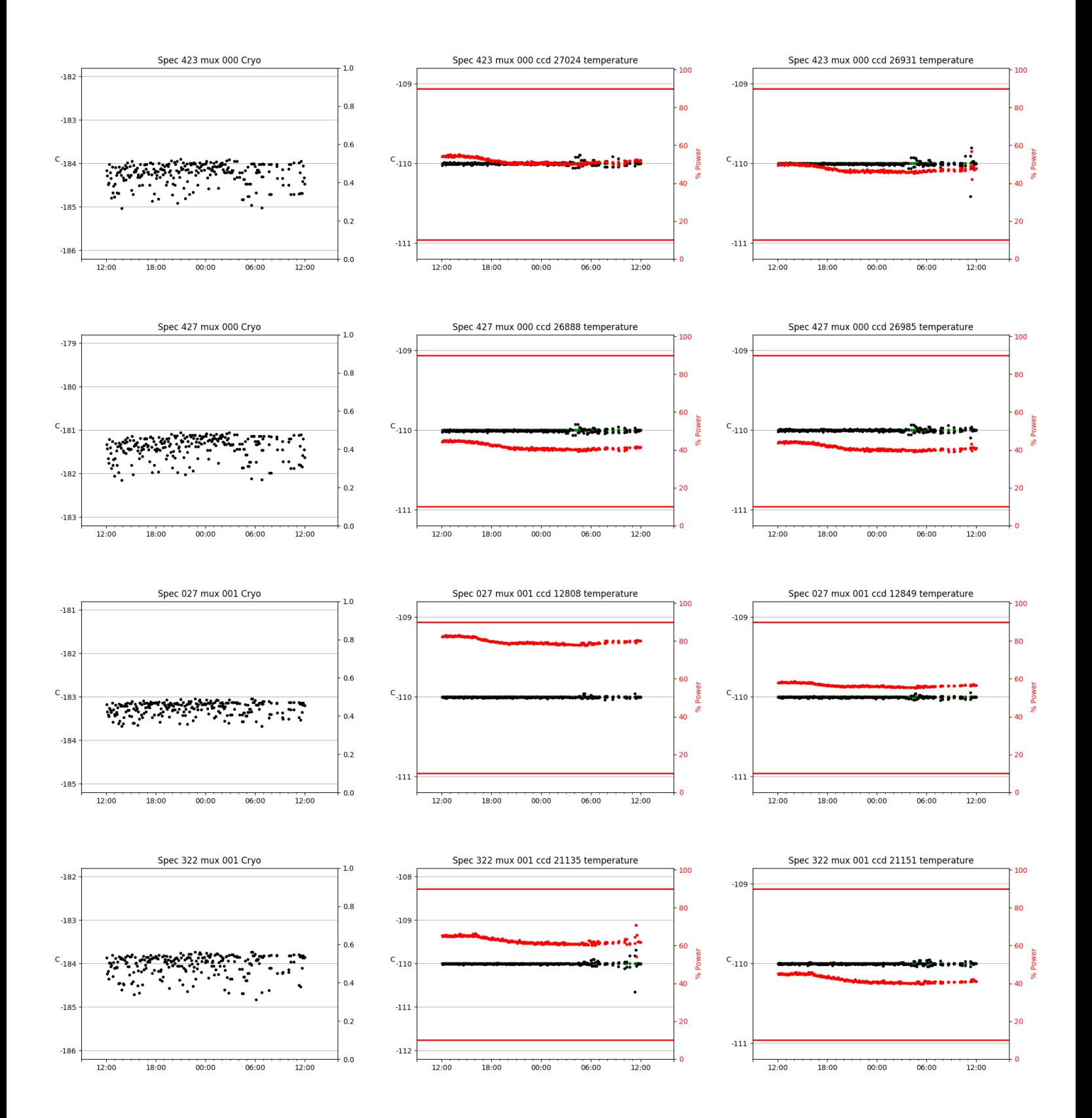

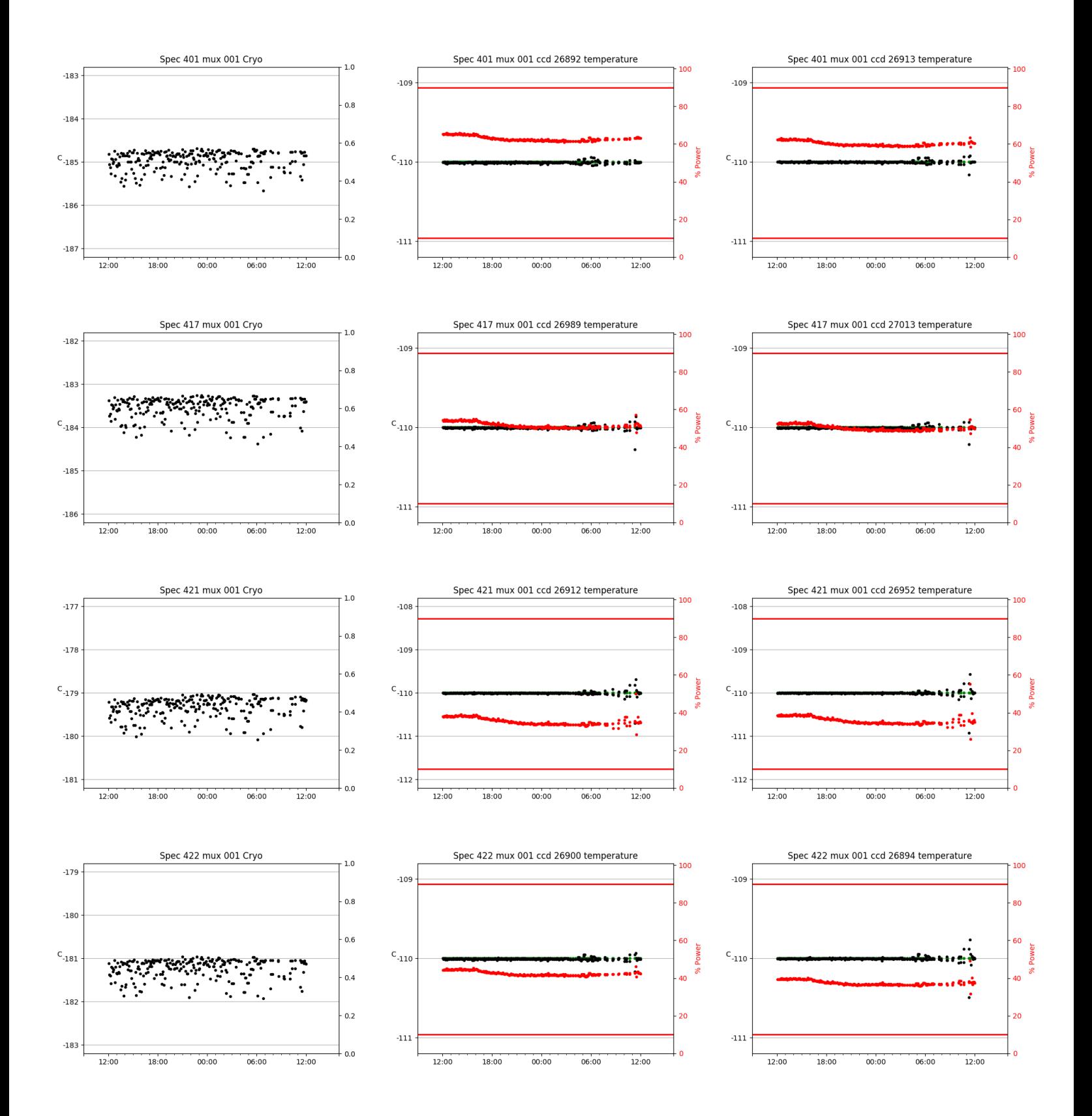

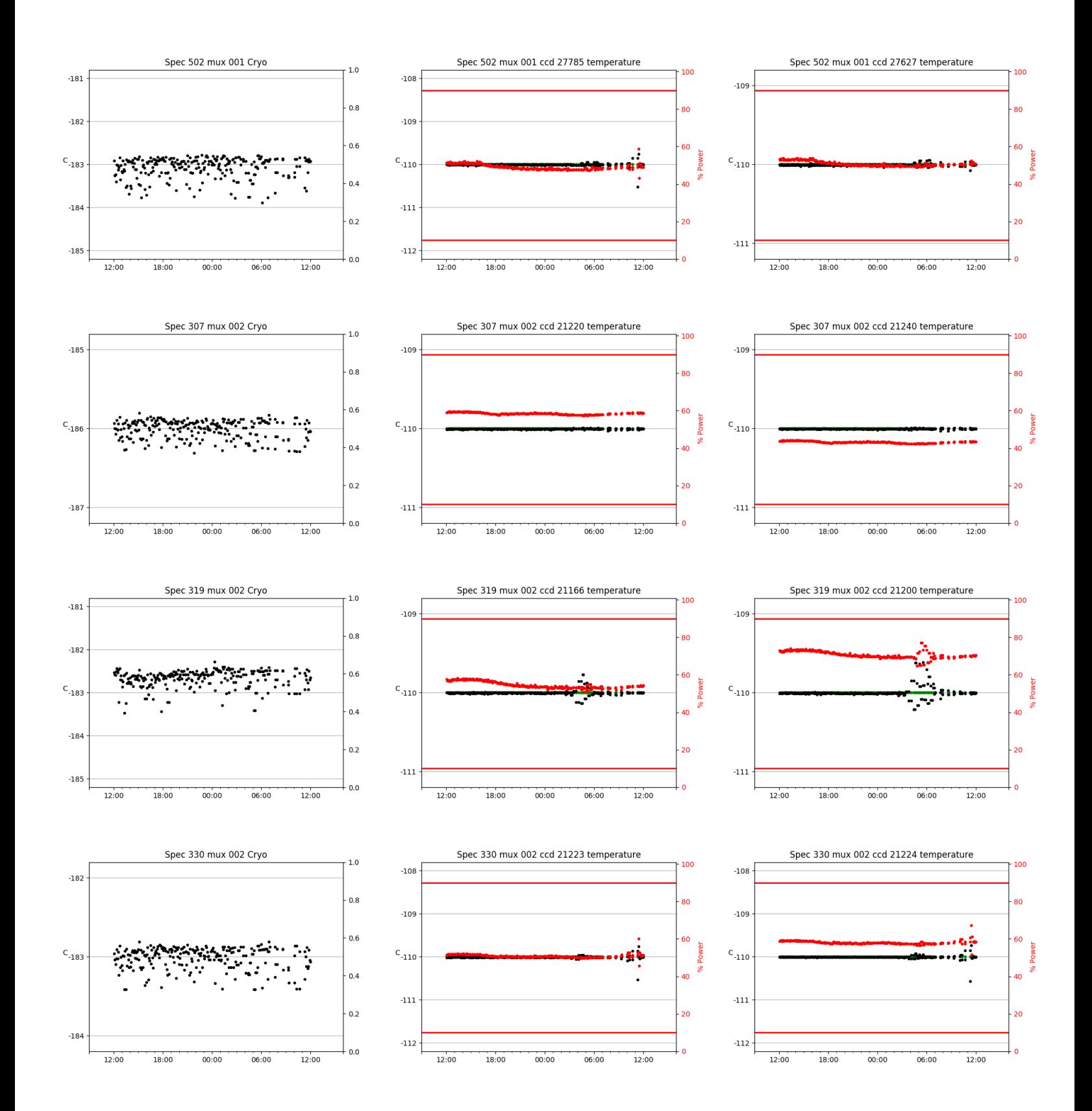

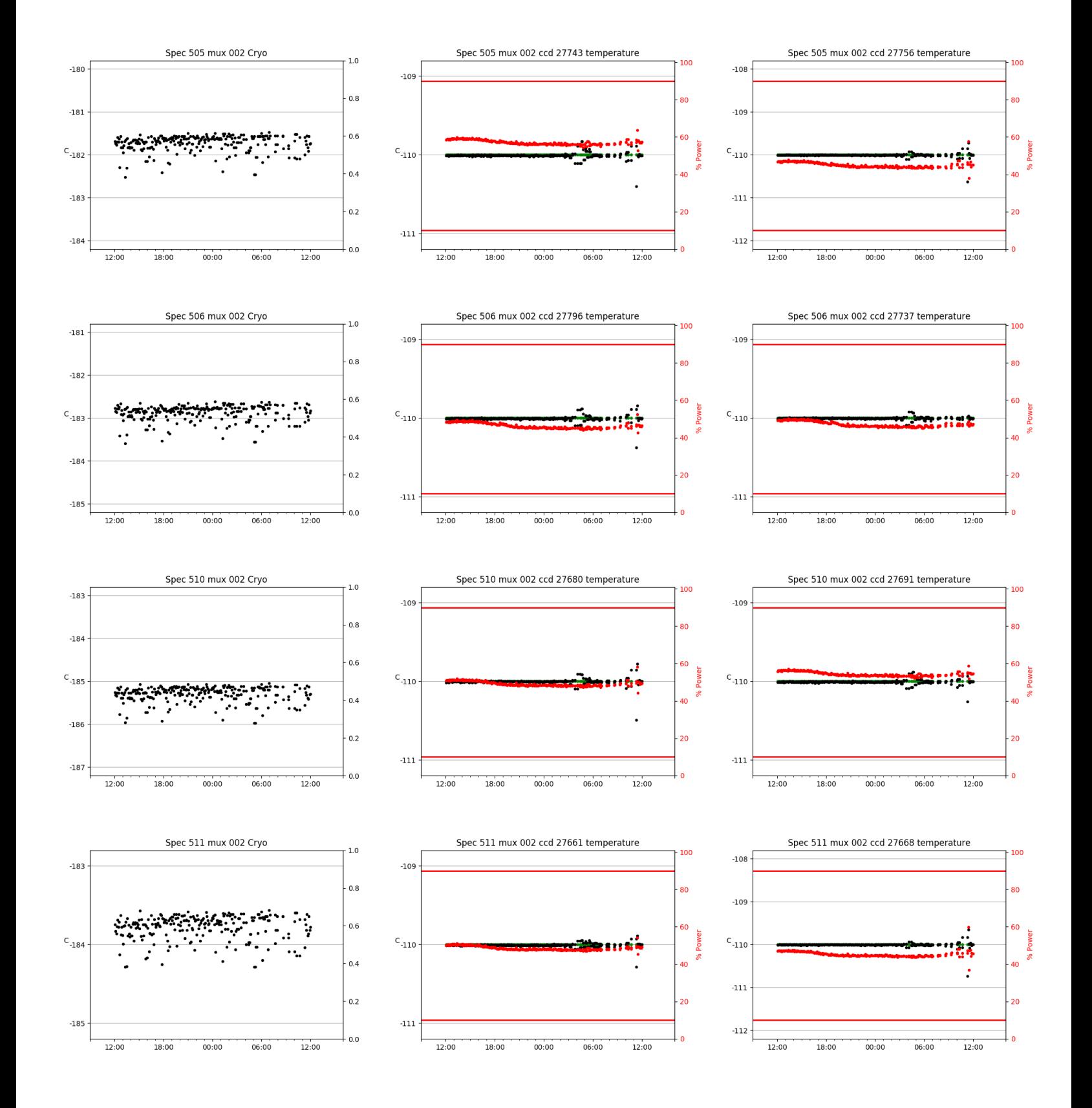

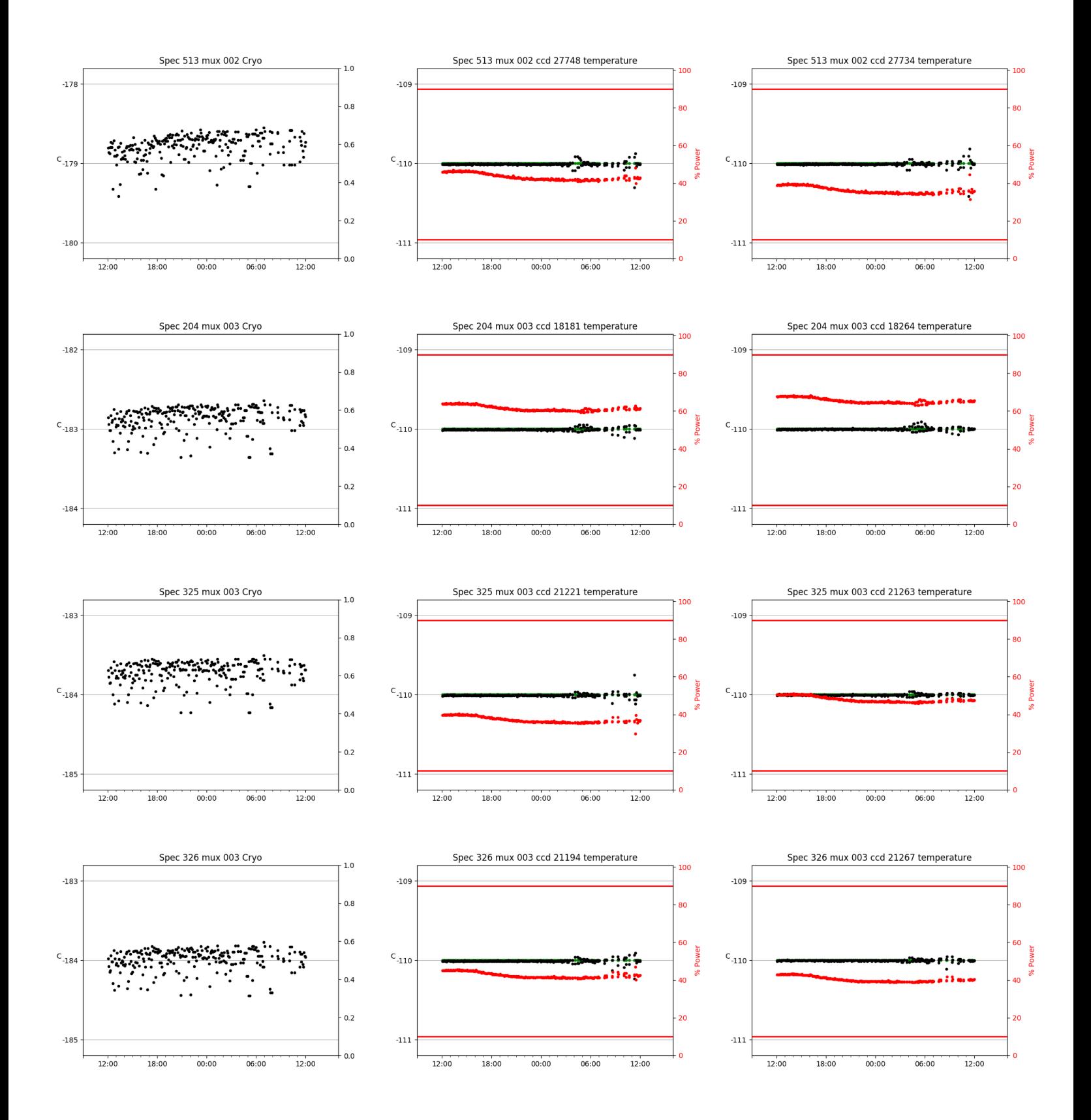

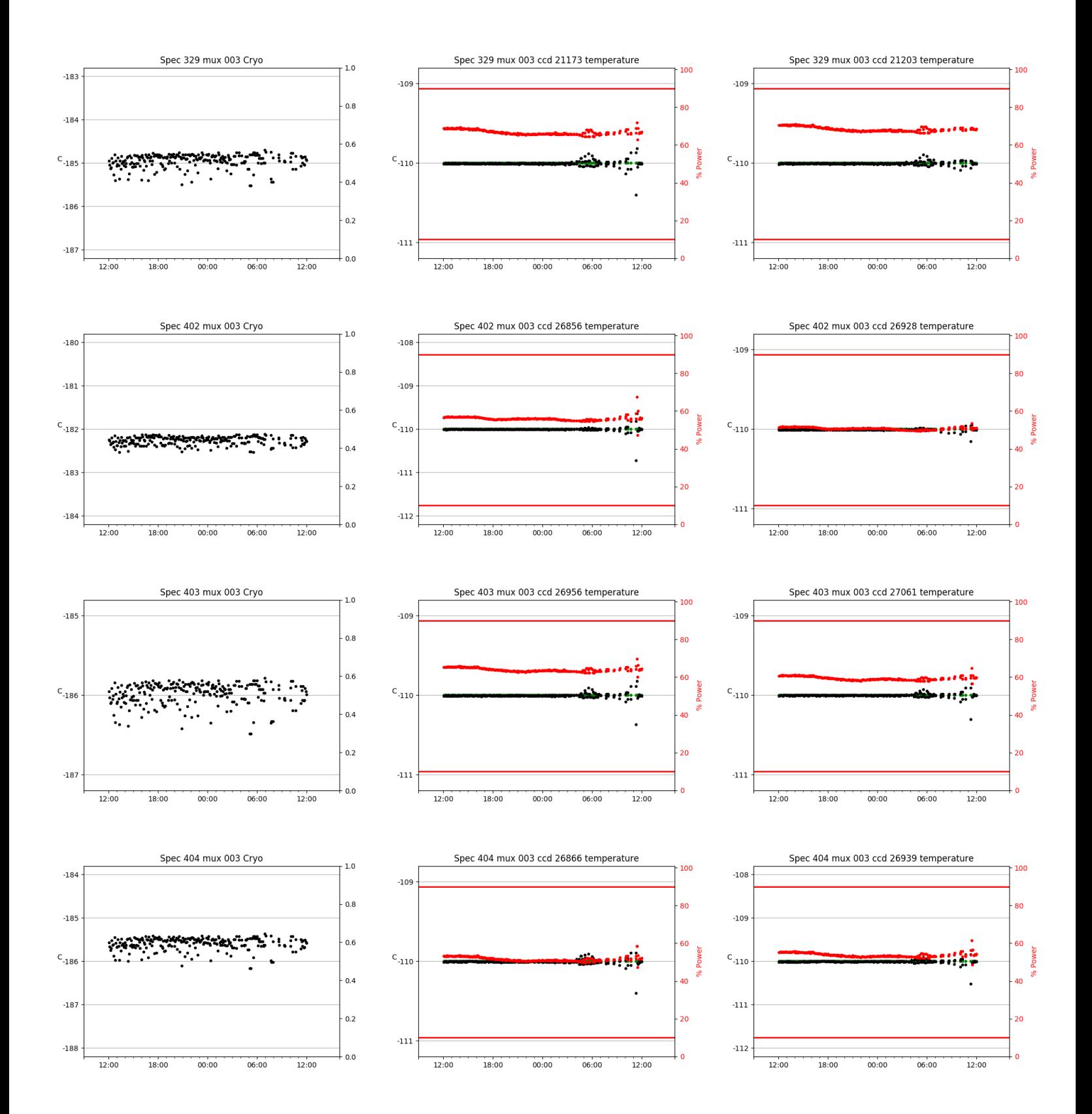

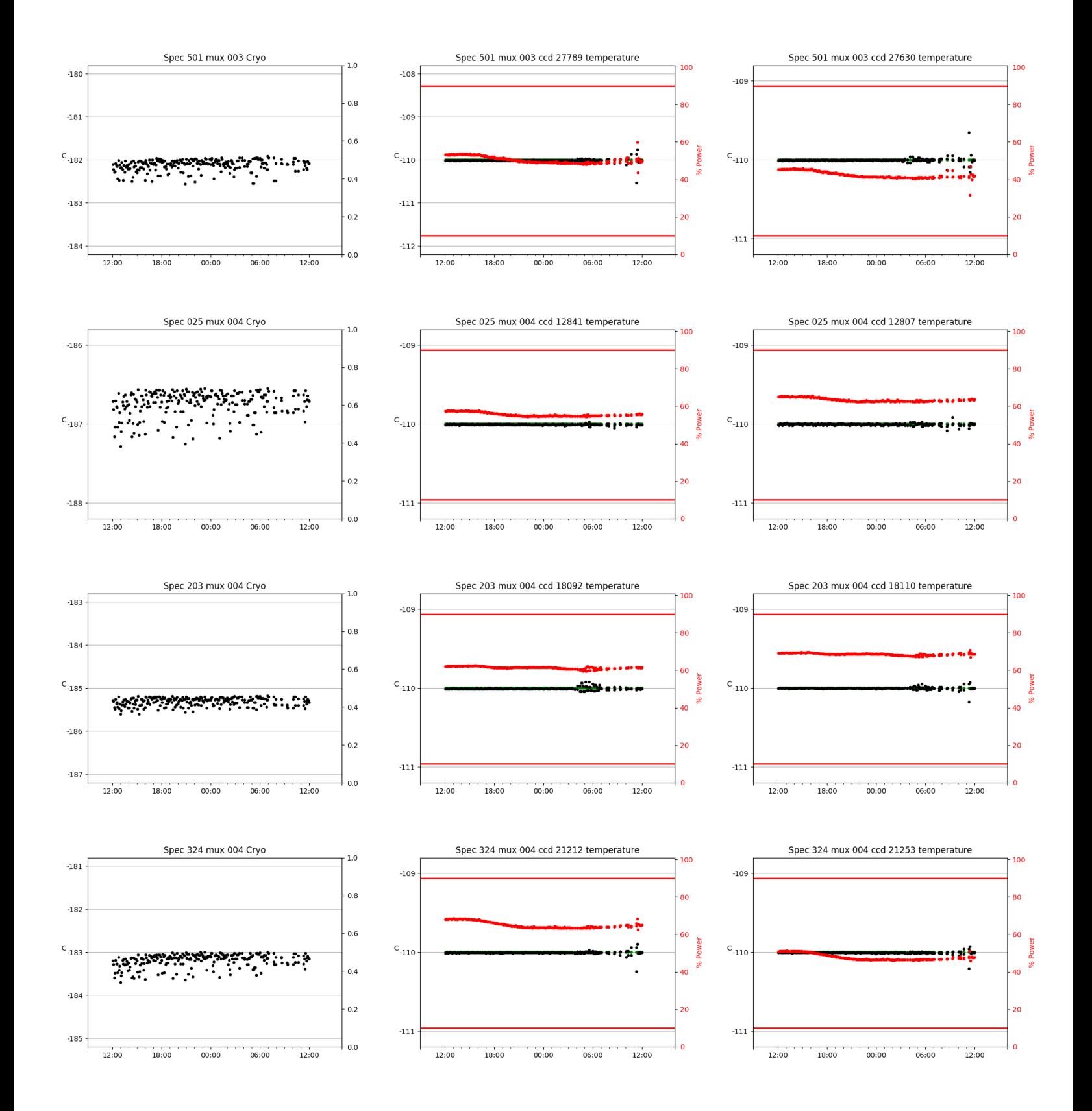

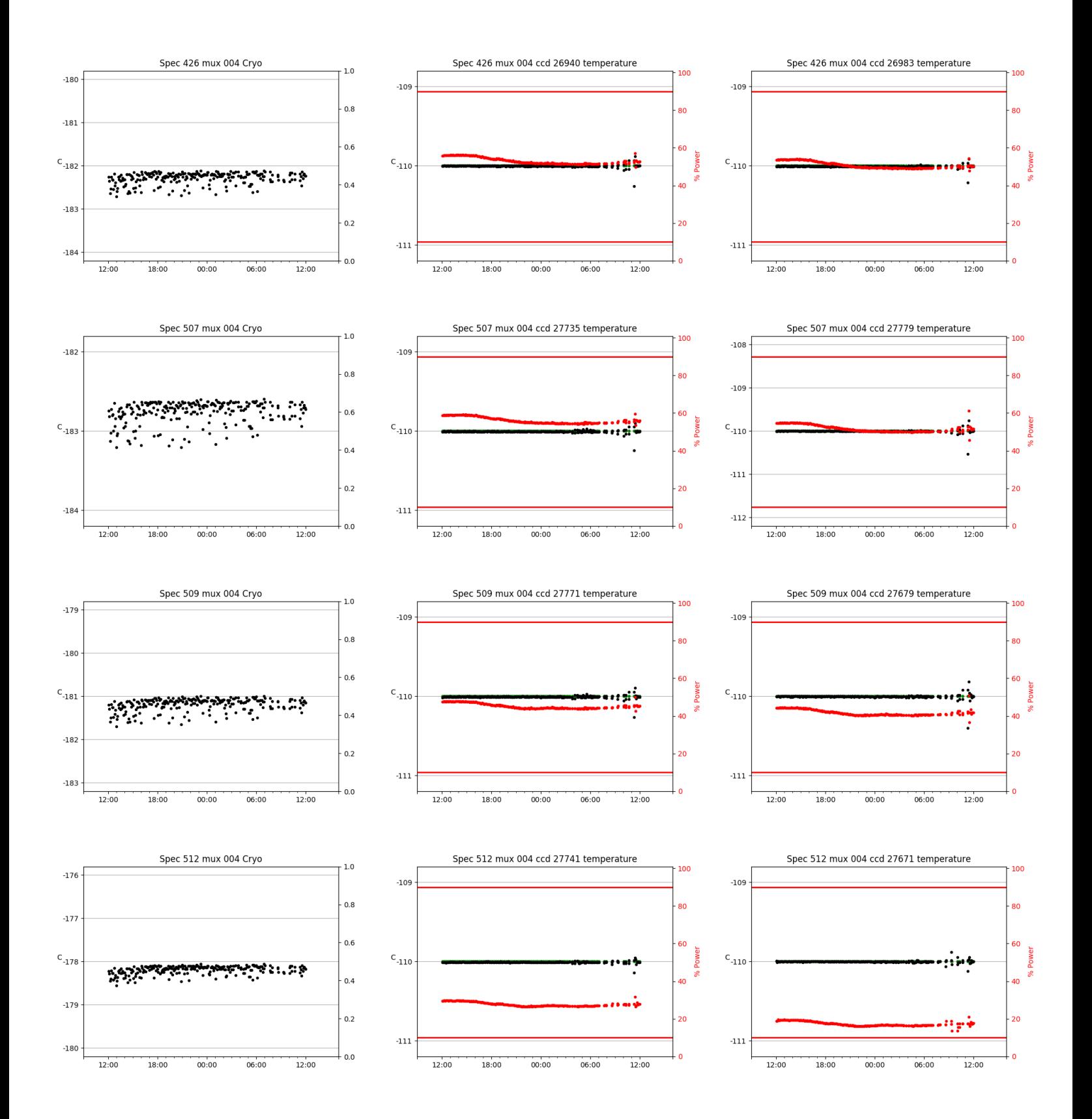

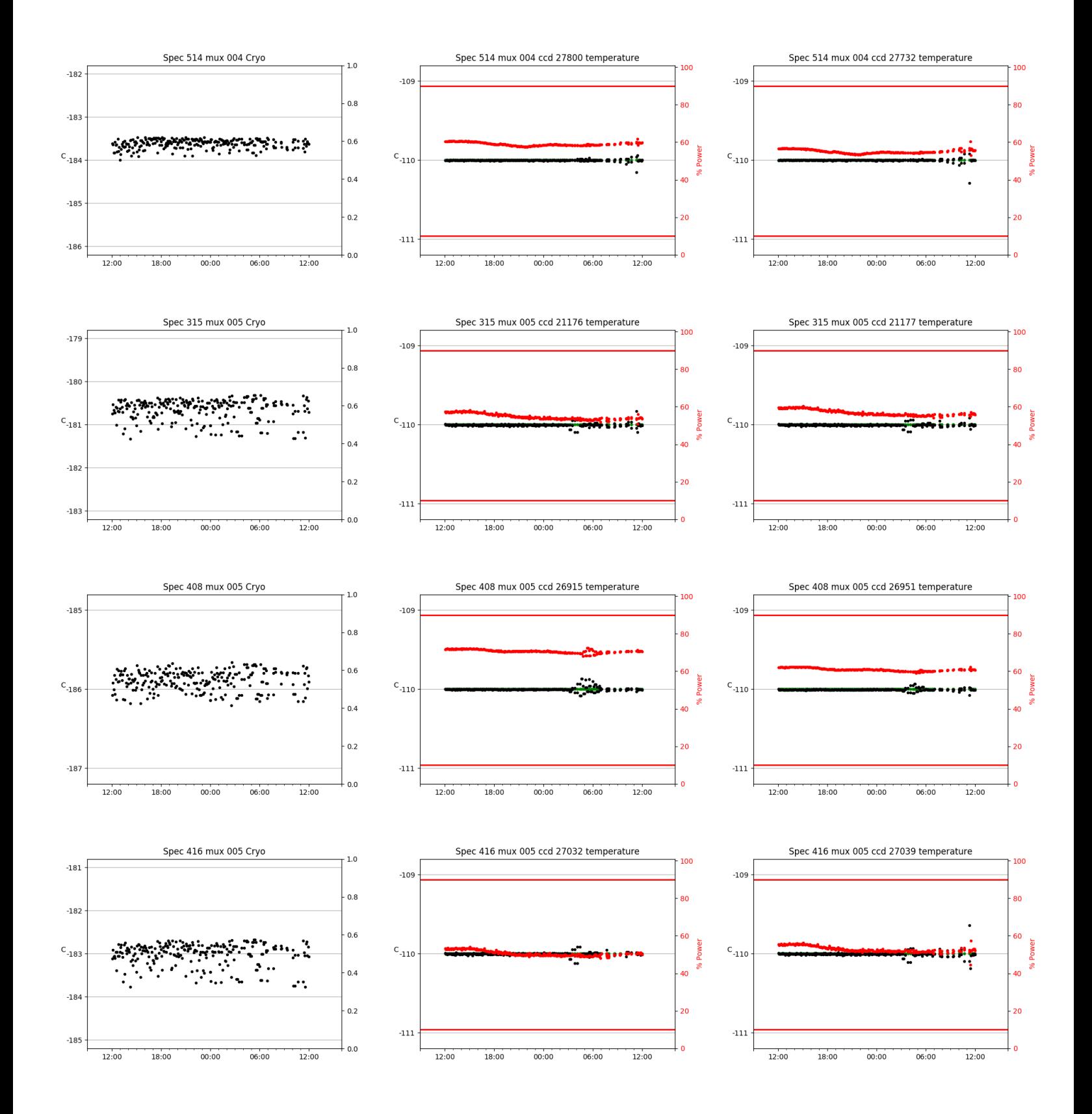

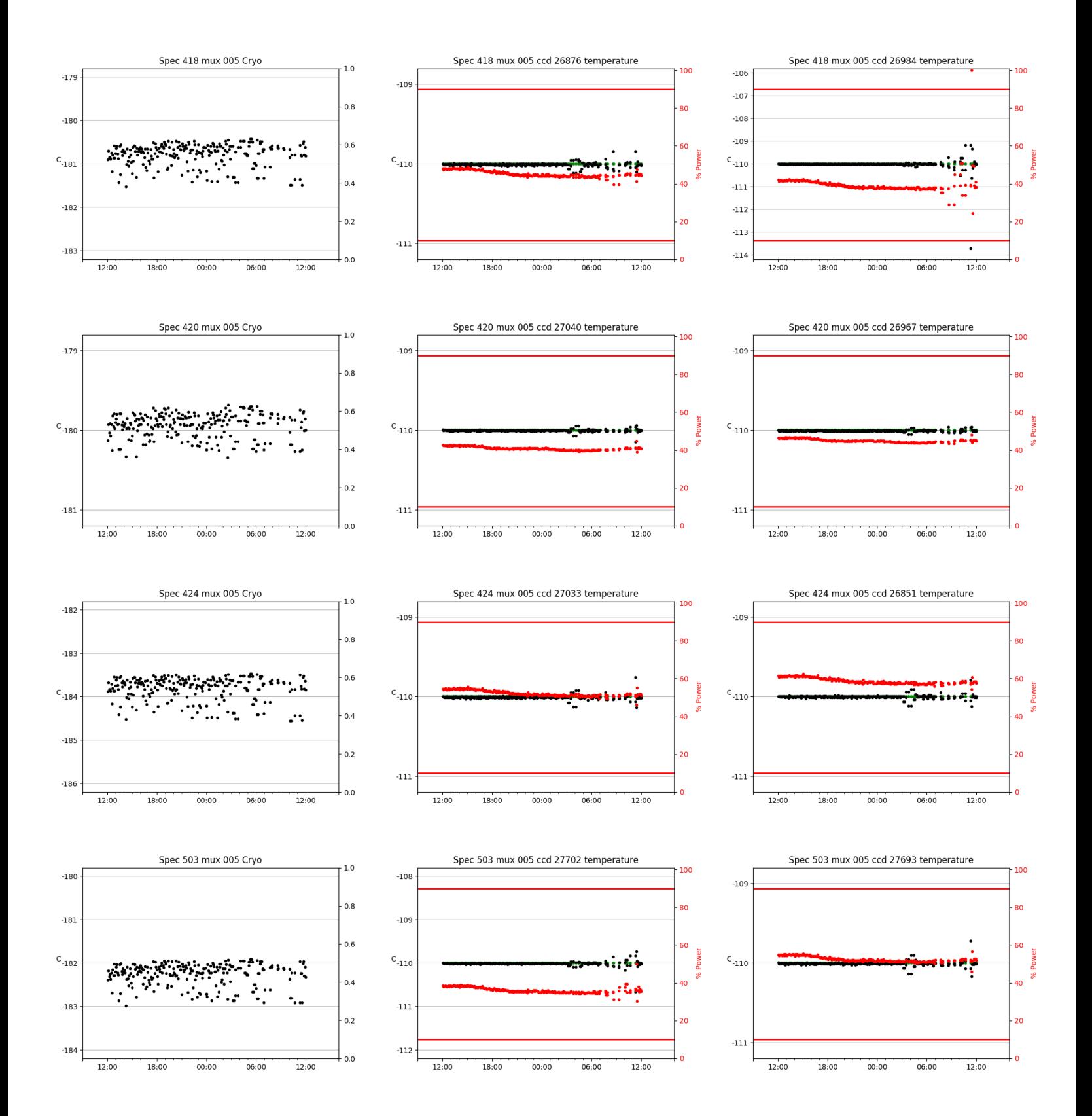

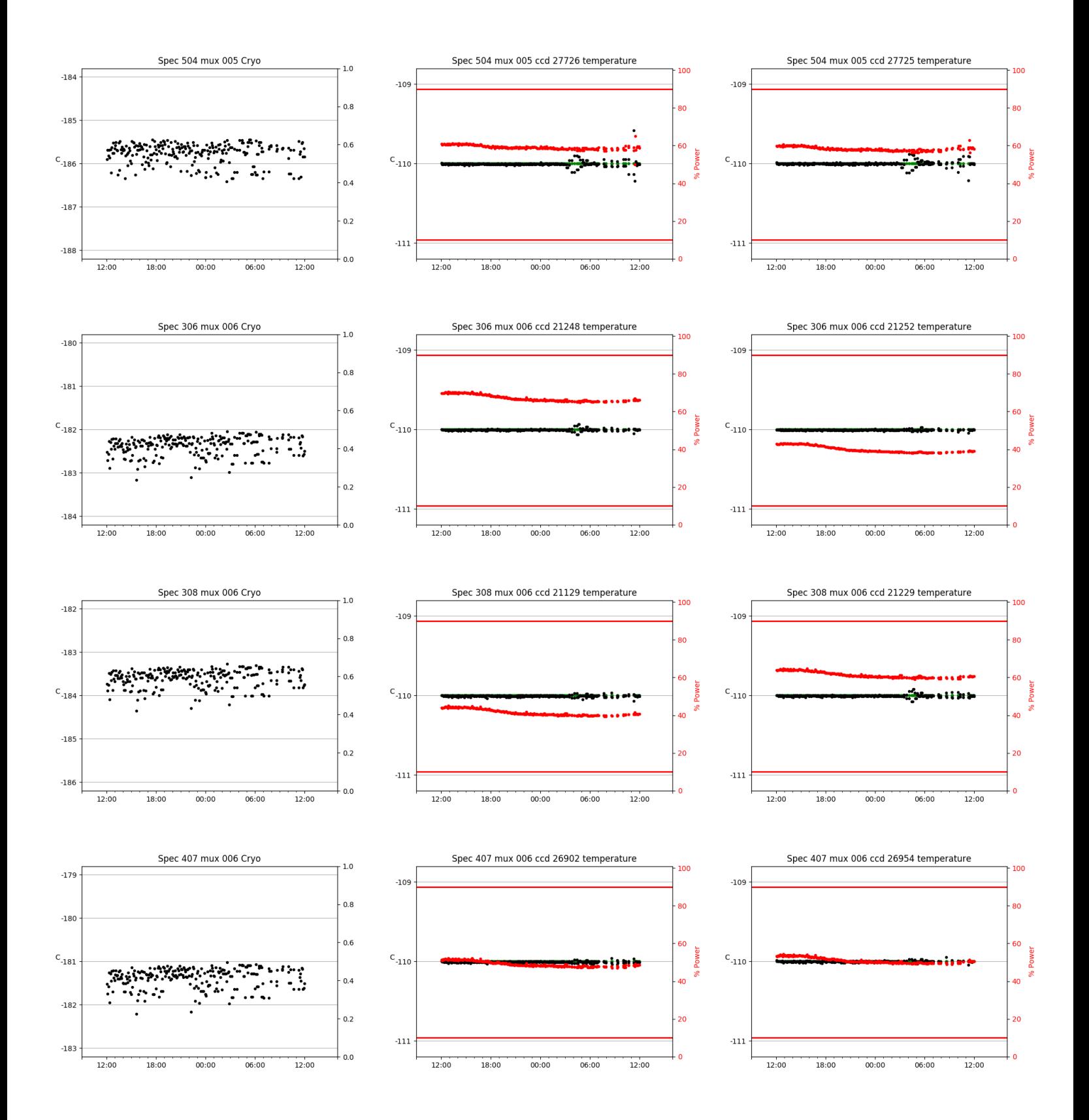

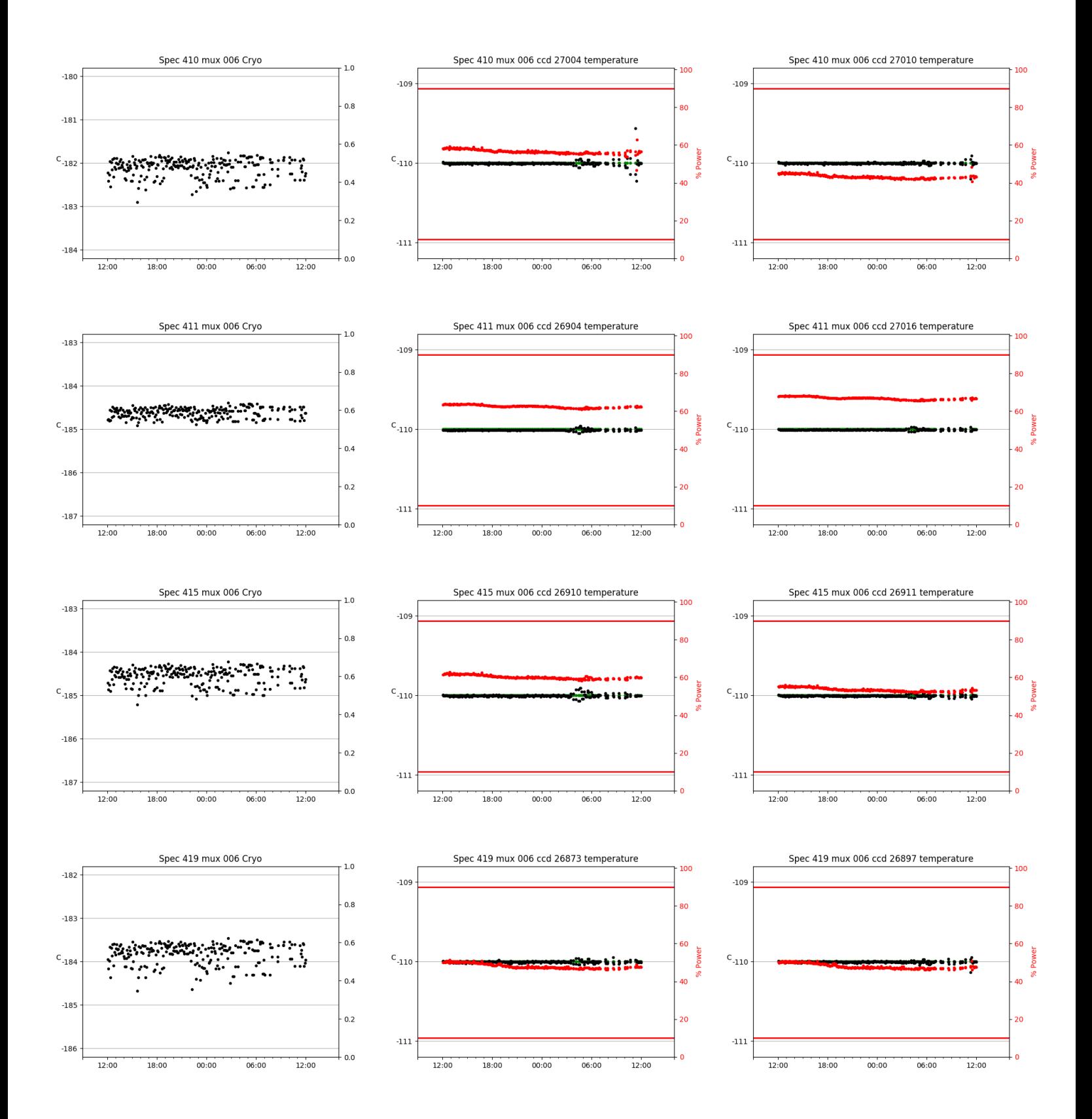

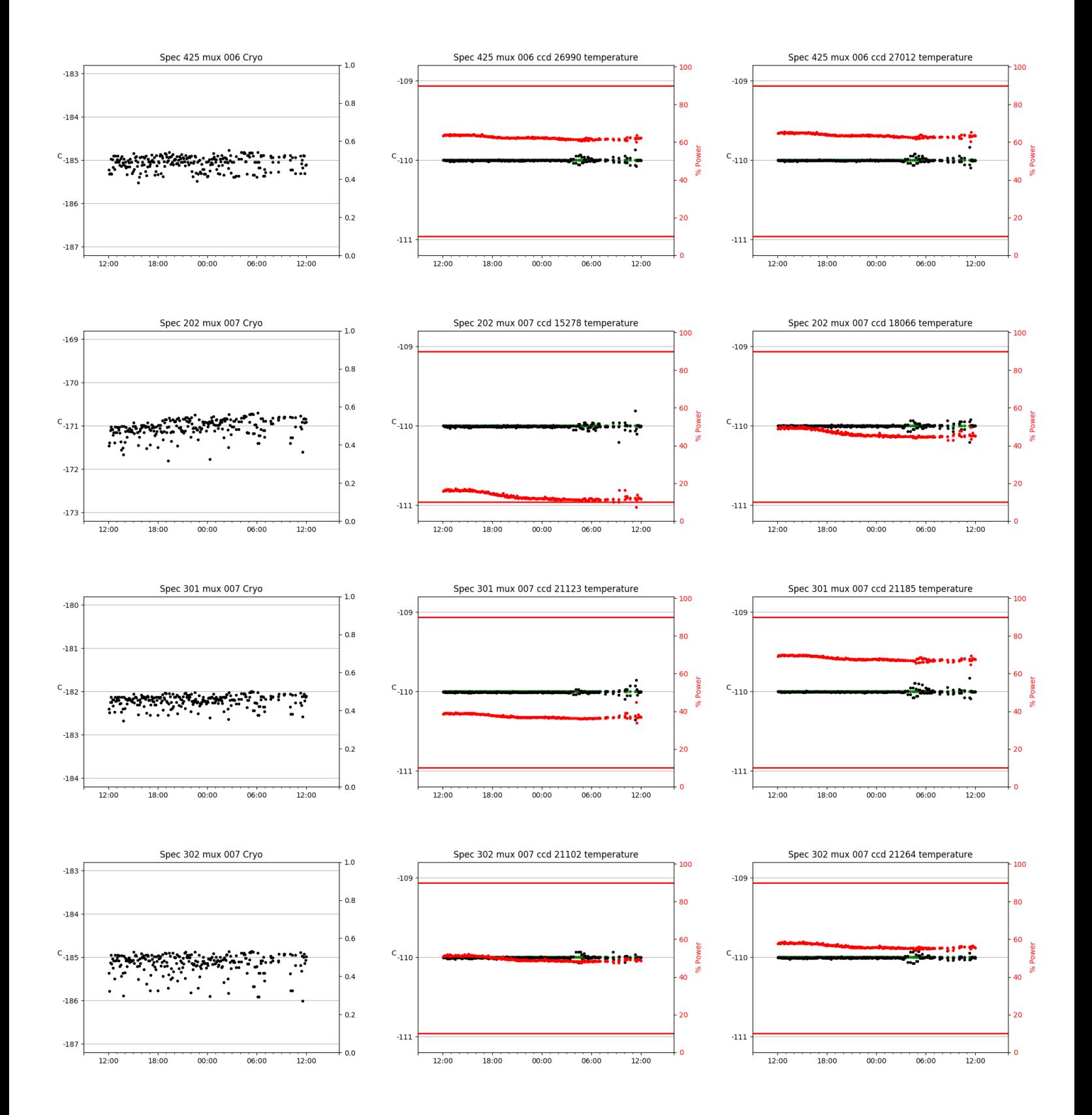

![](_page_24_Figure_0.jpeg)

![](_page_25_Figure_0.jpeg)

![](_page_26_Figure_0.jpeg)

![](_page_27_Figure_0.jpeg)

![](_page_28_Figure_0.jpeg)

![](_page_29_Figure_0.jpeg)

# <span id="page-30-0"></span>3 Weather

![](_page_30_Figure_1.jpeg)

<span id="page-31-0"></span>![](_page_31_Figure_1.jpeg)

<span id="page-32-0"></span>![](_page_32_Figure_1.jpeg)

# <span id="page-33-0"></span>6 Server Up Time

## Current server run times: tracker uptime: 16:42:40 (hh:mm:ss) tcs uptime: 16:44:21 (hh:mm:ss) pas uptime: 16:45:49 (hh:mm:ss) pfip uptime: 16:47:16 (hh:mm:ss) legacy uptime: 16:49:46 (hh:mm:ss) lrs2 uptime: 811:26:05 (hh:mm:ss) virus uptime: 68:11:02 (hh:mm:ss)

![](_page_33_Figure_2.jpeg)

# Server Uptime